# □Maple Bus 1.0□ Function Type Specifications **FT<sub>1</sub>:Storage Function**

Revision 0.80

Created by Sega Enterprises No. 2 Development Group, CS Development and Production Headquarters

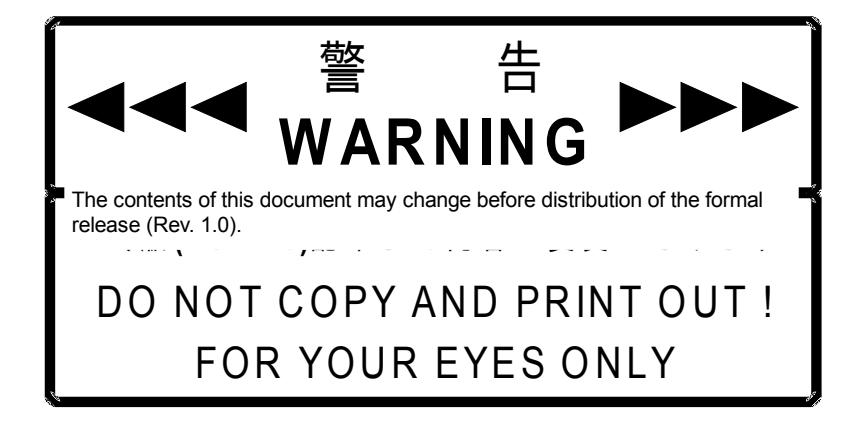

#### **Revision**

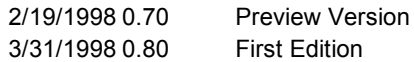

#### <u>Contents</u>□

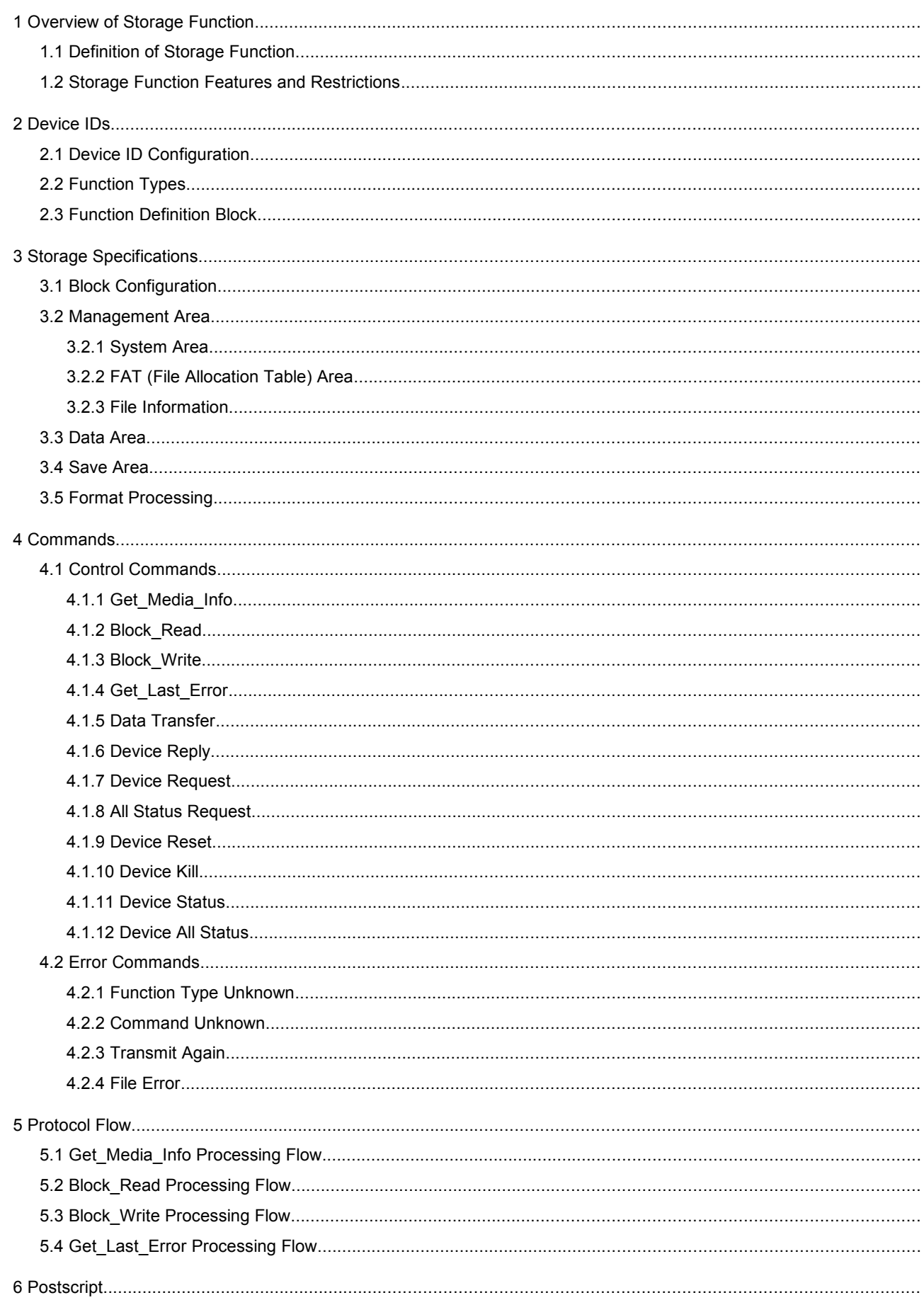

# **1 Overview of Storage Function**

#### **1.1Definition of Storage Function**

The Storage Function mounts or permits the mounting of a device (media) in which data (such as parameters or programs) are stored, and is able to freely write and read that data. The Storage Function must satisfy the conditions listed below.

- 1) The Storage Function must be able to read and/or write data to a device (media) in which data can be stored. There are no restrictions concerning its external appearance.
- 2) The Storage Function must conform with the Maple Bus 1.0 Standard Specifications.

The functions of such a peripheral device include storing data related to the progress of a game, and providing game expansion data by means of optional ROM.

#### **1.2Storage Function Features and Restrictions**

The features and restrictions of the Storage Function are listed below.

- 1) The Storage Function can use any storage device (media) without making any distinctions, including ROM, RAM, EEPROM, flash memory, and magnetic recording media. The Storage Function is also compatible with removable media.
- 2) The Storage Function can support a maximum of 256 partitions.
- 3) The size of one partition can range from 256 to 65,536 blocks.
- 4) The size of one block can range from 512 to 8192 bytes.
- 5) Based on the above, the maximum size that can be managed in one partition is 512MB (when 1 block = 8192 bytes), and the maximum size that can be managed by the Storage Function is 128GB. However, after considering management capabilities from a practical standpoint, one block is fixed at 512MB, and the maximum size of one partition is 32MB.
- 6) File names can be up to 12 characters long. (Normal size only.)
- 7) Only a root directory is supported. No sub-directories are supported.

# **2 Device IDs**

Device IDs conform with the device ID stipulations in the Maple Bus 1.0 Standard Specifications. The notation used is the memory image in the host.

# **2.1Device ID Configuration**

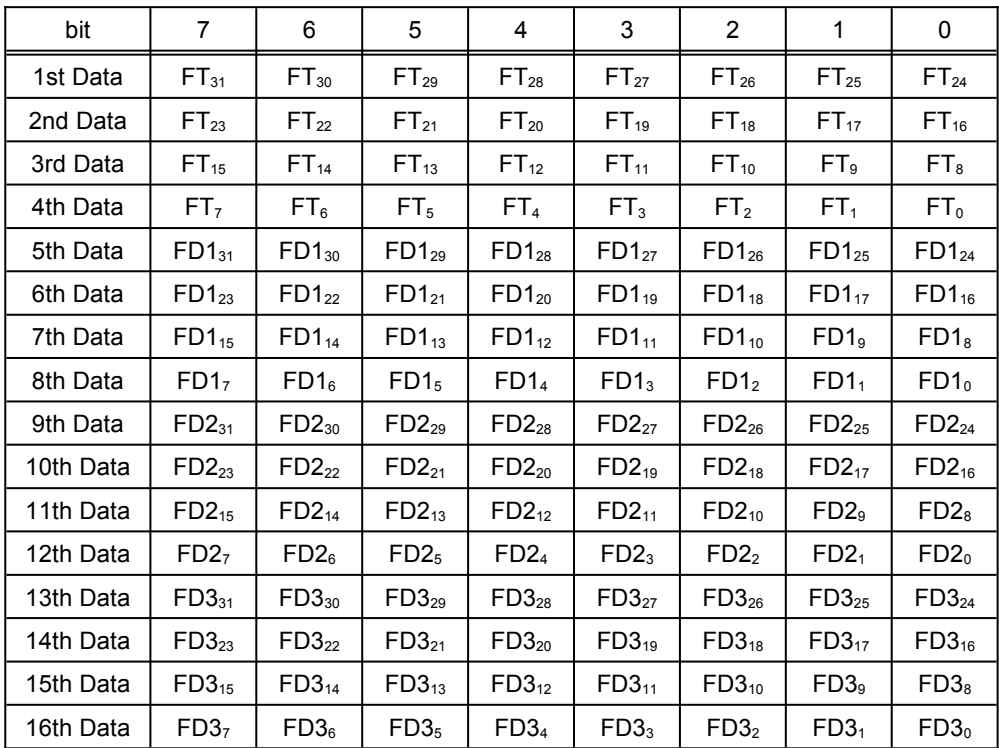

In Maple Bus 1.0, device IDs are configured as shown below.

Fig 2.1Device IDs

- FT: Indicates the peripheral function type.
- FD1: First function definition block.
- FD2: Second function definition block.
- FD3: Third function definition block.

1)  $FT_{31}$  to  $FT_0$ : Function type

Indicates the function types supported by the peripheral device. There are a total of 32 function types defined.

2)  $FD_{31}$  to  $FD_0$ : Function definition block

This block defines the individual elements that comprise a function.

(Up to three different functions can be implemented for a single peripheral device.)

#### **2.2Function Types**

This section describes the function type FT within the device ID. The Storage Function function type is defined by  $FT_1 = 1$ .

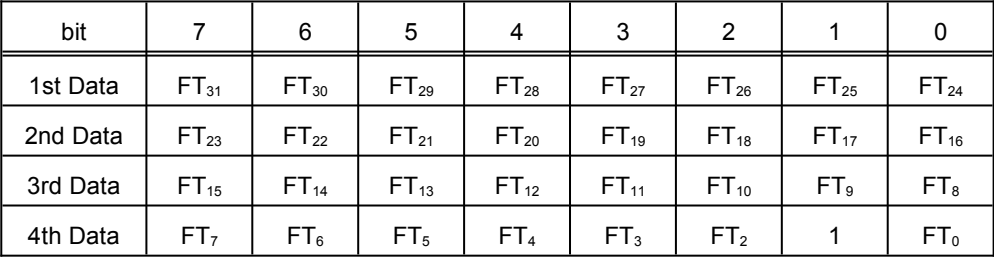

Fig 2.2Function Type for the Storage Function

For example, in the case of a peripheral device for which only the Storage Function is implemented, the function type is defined by FT = 00-00-00-02h.

If other functions are implemented in a peripheral device, the function type bit that corresponds to that function is set to "1."

# **2.3Function Definition Block**

This section describes the function definition block (FD) within the device ID.

The function definition block is a 32-bit data table that is inherent to each function.The elements that comprise a function, the data transmission and reception methods, etc., are all determined on the basis of this data.

The following table shows the configuration of the function definition block for the Storage Function.

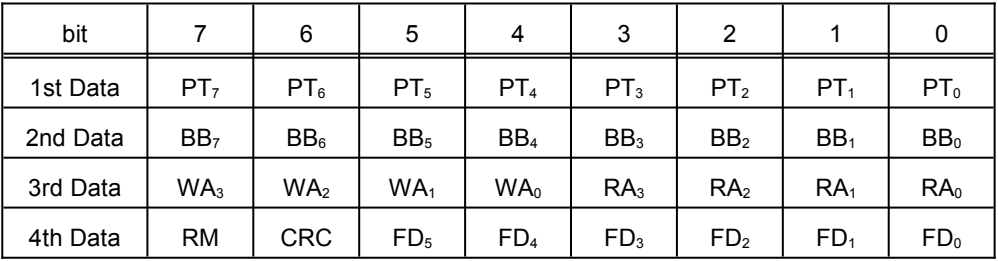

Fig 2.3<sup>C</sup> Storage Function Definition Block Configuration

PT: Number of partitions

The number of partitions can be set from 1 to 256. Number of partitions =  $PT + 1$  [partitions] Except in special circumstances, the number of partitions is set to "1" (i.e., PT = 00h).

BB: Number of bytes per block

The number of bytes per block can be set over a range from 32 bytes to 8192 bytes.

Number of bytes per block =  $(BB + 1) \times 32$  [bytes]

Except in special circumstances, the number of bytes per block is set to "512" (i.e., BB = 0Fh).

- RA: Number of accesses needed to read one block
	- This specifies the number of accesses that are needed in order to read one block of data. The number of accesses can be set over a range from 1 to 15.

The amount of data transferred in one access is determined by dividing the size of one block by the number of accesses per block. If the result of this division has a remainder, the amount of data is rounded up to the next integer. Any excess is filled with "00h". When RA = 0, reads are disabled.

Number of accesses = RA [times] Size of one access = size of one block/RA [bytes]

WA: Number of accesses needed to write one block

This specifies the number of accesses that are needed in order to write one block of data. The number of accesses can be set over a range from 1 to 15.

The amount of data transferred in one access is determined by dividing the size of one block by the number of accesses per block. If the result of this division has a remainder, the amount of data is rounded up to the next integer. Any excess is filled with "00h". When WA = 0, writes are disabled.

Number of accesses = WA [times] Size of one access = size of one block/WA [bytes]

#### RM: Removable media

This sets whether the media on which the data is stored is removable or not. (Examples of removable data include floppy disks and flash memory cards.)

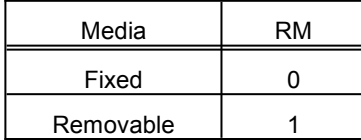

#### Fig 2.4□RM Value

#### CRC: CRC flag

This sets whether the CRC calculation (16 bits) is required or not for block data reads and writes.

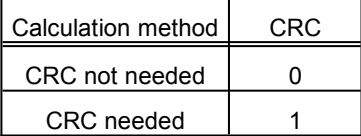

Fig 2.5□CRC Flag Value

FD: Reserved

This value is set to "0."

# **3 Storage Specifications**

# **3.1Block Configuration**

Data is written from/read to the Storage Function in units of blocks. The configuration of the Storage Function is illustrated below.

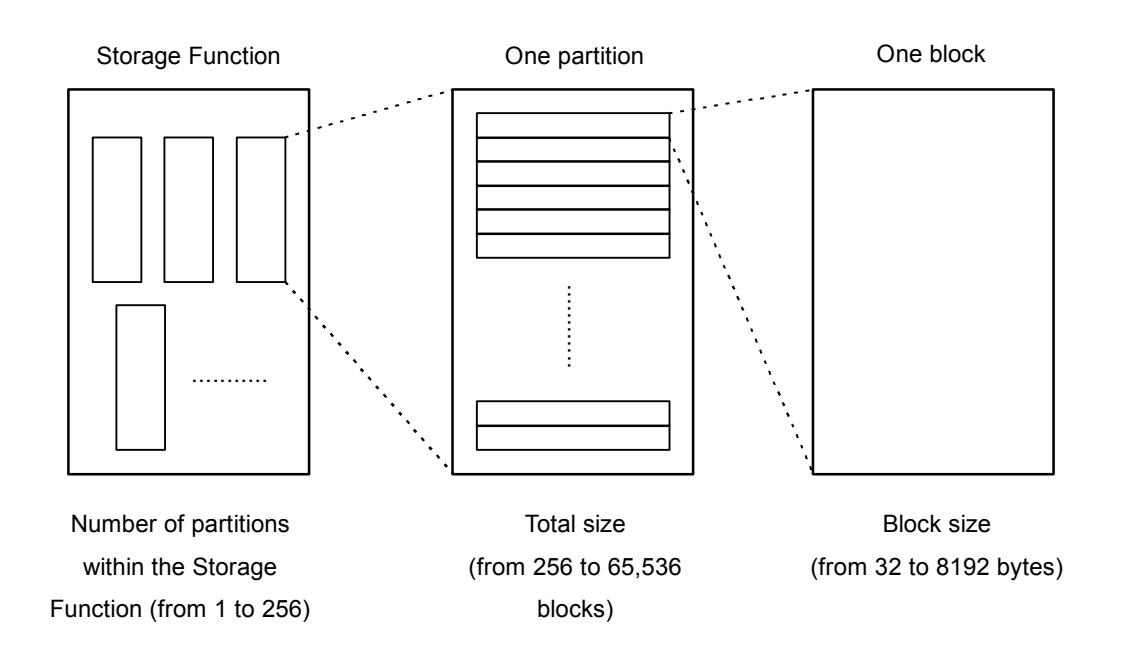

Fig 3.1⊡Memory Configuration in the Storage Function

The Storage Function can be divided into partitions; one Storage Function can accommodate anywhere from 1 to 256 partitions. (Normally, only one partition is established.)

Each partition is divided into the smallest unit of access, called a "block." One partition consists of 256 to 65,536 blocks.

The number of partitions in the Storage Function and the size of one block is declared in the function definition block of each Storage Function.

The total size of one partition can be obtained by the host by issuing the [Get\_Media\_Info] command to each partition.

The block configuration within an individual partition is described in greater detail below.

A partition basically consists of three major areas.

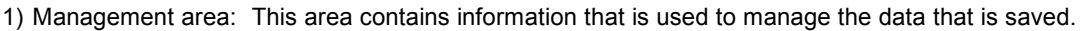

2) Save area: This area is used to save data and information if blocks in the management area or the data area are damaged.

3) Data area: This area contains data.

Fig. 3.2 shows the block map for one partition.

Each block is assigned a consecutive "block number," starting from "0000h" and continuing until the last block is numbered. Each of the above three areas are positioned in the block map as follows

- 1) Management area: This area starts from the last block in the block map. Starting from the last block, this area consists of (in order) a system area, a FAT area, and file information. The information on the starting block number of each area and the number of blocks used for the FAT area and the file information is stored in the system area. (The size of the system area is always one block, regardless of the capacity of the storage device (media).)
- 2) Save area: This area starts from one block before the management area. The information on the starting block number of this area and the number of blocks used by this area are stored in the system area. A contiguous area must be allocated for the save area.
- 3) Data area: This area starts from one block before the save area and extends to block number "0000h". This area is used to store data.

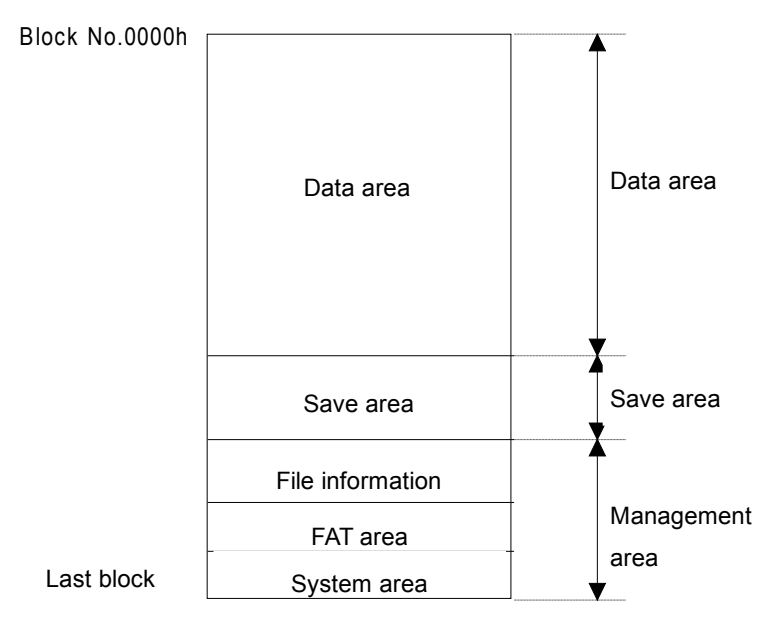

Fig 3.2□Memory Map for One Partition

#### **3.2Management Area**

The management area contains information on the data that is stored in the storage device (media), and information concerning the storage device (media) itself.

The management area is divided into three areas.

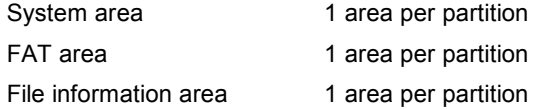

#### **3.2.1 System Area**

The system area is a block where information that is essential to the management of files and data is stored, along with information on the storage device (media).

Because the block number where the system area is located differs for each partition (according to the size of the partition), the block number of the system area is obtained by using the [Get\_Media\_Info] command.

The size of the system area is always one block, regardless of the capacity of the storage device (media).

If the system area is physically damaged or can no longer be read or written, then the storage device (media) in question becomes unusable. Therefore, writing to the system area should be kept to a minimum. (For example, writing to the system area should be prohibited except when formatting the storage device (media) or when saving the area.)

If the information in the system area differs from information that was obtained by the [Get\_Media\_Info] command, the Format information is set to "unformatted," and the storage device (media) is reformatted using the media information that was obtained by the [Get Media Info] command.

If the Storage Function receives the [Get\_Media\_Info] command while in the unformatted state, the Storage Function returns predetermined parameters (media information), not the information in the storage area, to the host.

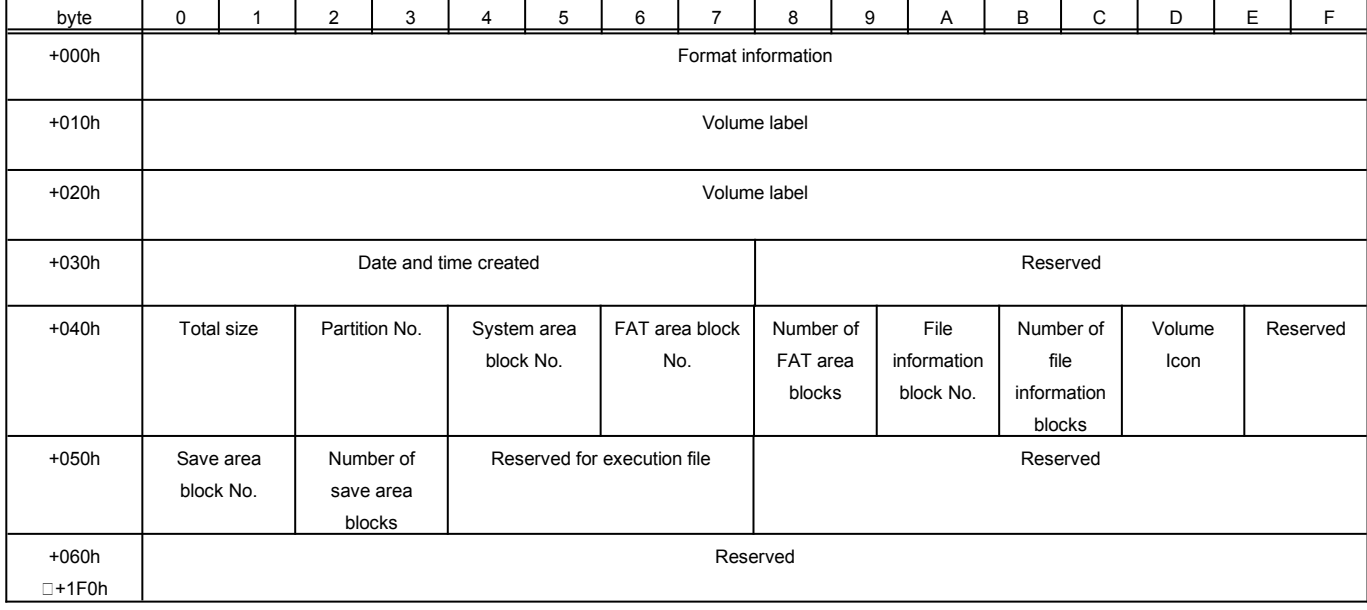

The contents of the system area block are indicated below.

Fig 3.3□System Area

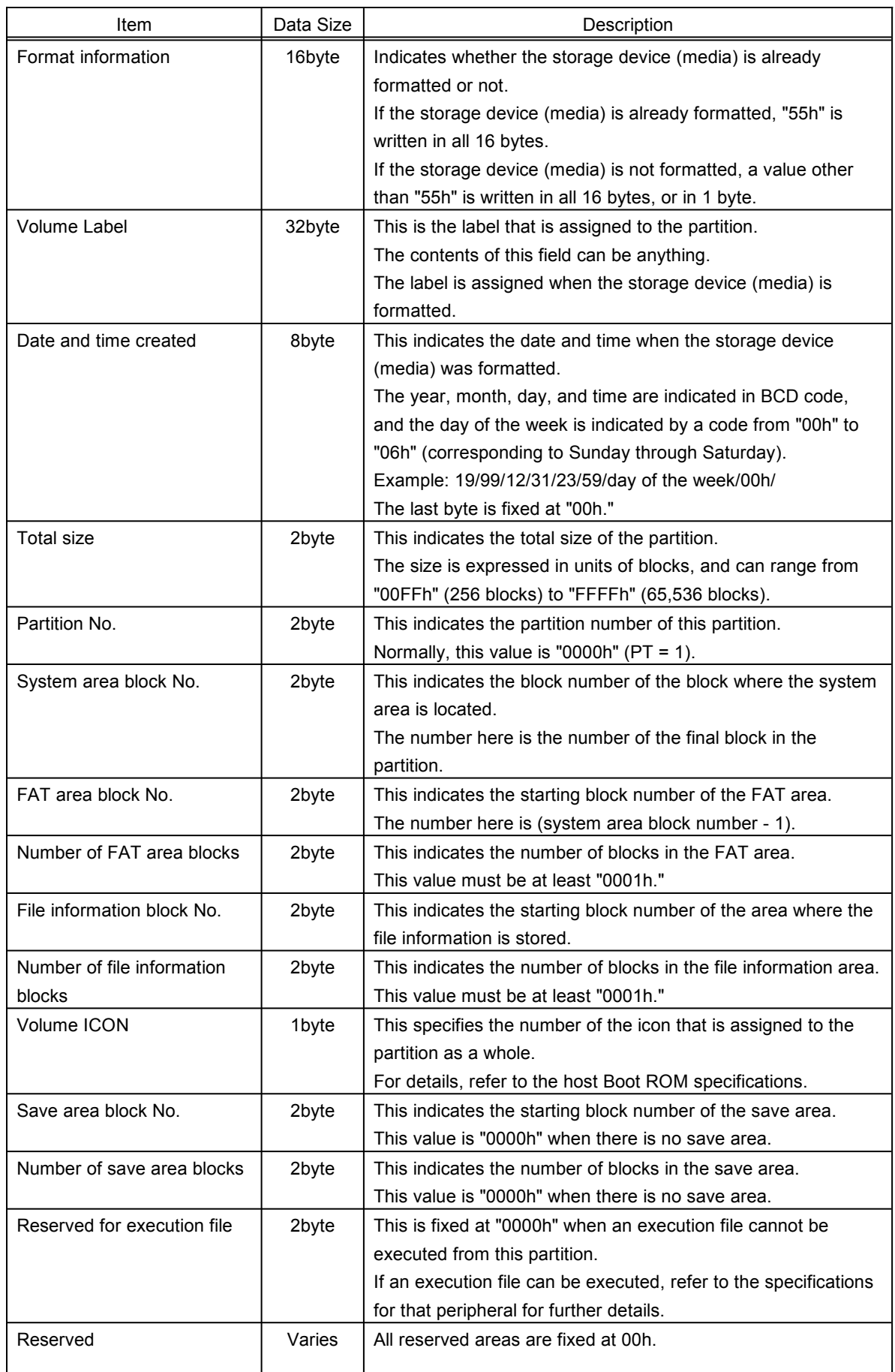

Fig 3.4<sup>C</sup>System Area Parameters

#### **3.2.2 FAT (File Allocation Table) Area**

The FAT area manages the arrangement of stored data and the status of the blocks.

Because the block number where the FAT area starts and the number of blocks it includes varies according to the size of the partition, this information is obtained by using the [Get\_Media\_Info] command.

The FAT uses two bytes to manage the location of one block. Therefore, one block of the FAT area can manage 256 blocks.

The FAT consists of the FAT numbers of subsequent data in the data chain structure. A "FAT number" indicates the block number where the corresponding data is stored. "Data End" is written for the FAT number for the last block of data.

The blocks where the FAT area is located are also managed in the FAT. The FAT has a chain structure that consists of at least one block. If the FAT consists of only one block, "Data End" is written for that FAT number; if the FAT consists of multiple blocks, the FAT number of the next block is written. File information also has a chain structure.

The values that are written in the FAT are described below:

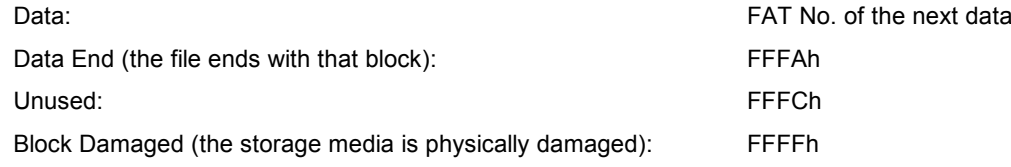

If the storage device (media) is formatted, the data in the FAT is cleared with "FFFCh" and "FFFAh" is written in the FAT that indicates the block where the system area is located, while the corresponding values are written for the file information and the FAT area, which both have a chain structure.

The contents of the FAT area are described below. (This example is for data that uses 6 blocks.)

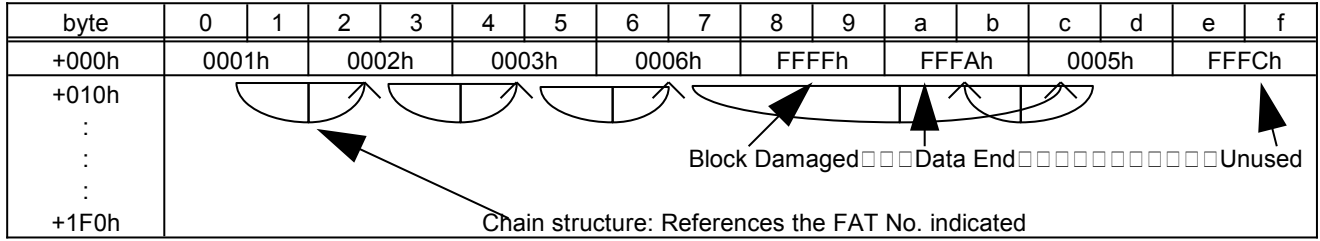

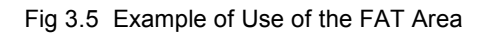

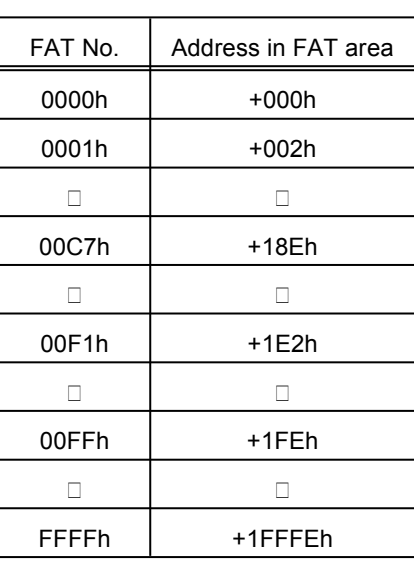

Because each FAT number consists of two bytes, the address that corresponds to a FAT number in the FAT area is twice the FAT number. (Refer to the table below.)

Fig 3.6<sup>C</sup> Correspondence between FAT Nos. and Addresses

If even one block of the FAT area is physically damaged or cannot be read or written, the entire FAT area is saved to the save area.

#### **3.2.3 File Information**

The Storage Function handles all files as data.

"File information" is information concerning files that are stored by the Storage Function.

Because the block number where the file information area starts and the number of blocks it includes varies according to the size of the partition, this information can be obtained by using the [Get\_Media\_Info] command, or can be obtained from the system area.

Both the information stored in this file information area and the information contained in file headers are needed in order to manage files.

1) File information area data

32 bytes are used per file, so a maximum of 16 files can be managed in one block of the file information area.

The Storage Function only supports a root directory; it does not support sub-directories.

The contents of the file information are shown below.

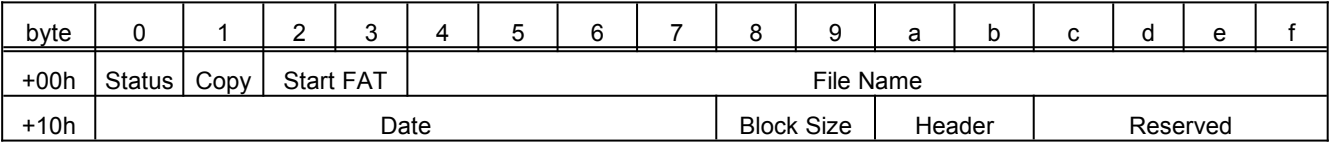

#### Fig  $3.7 \square$  File Information

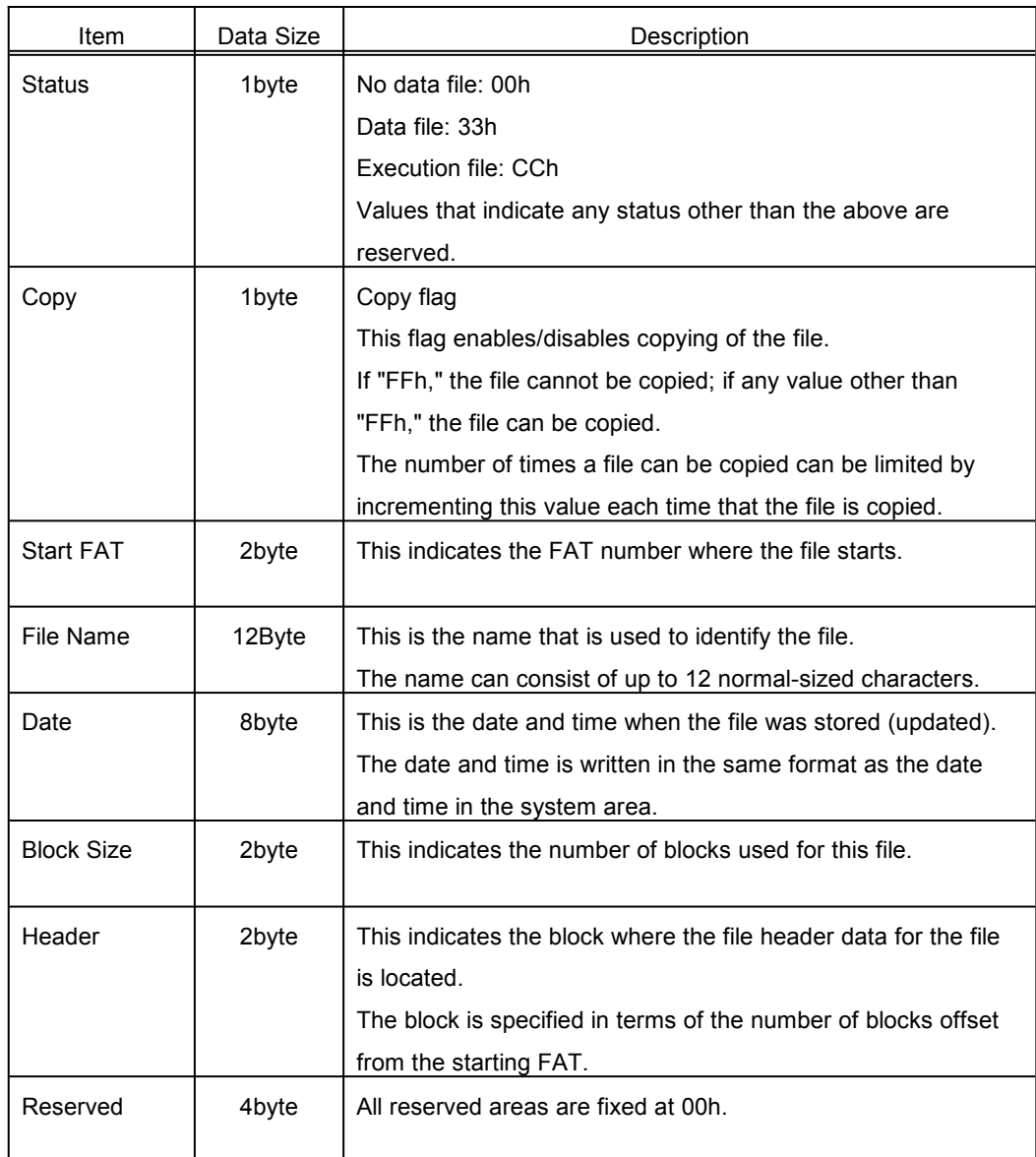

Fig 3.8<sup>D</sup>File Information Parameter

When the Start FAT indicates the management area, or if the block size is "0000h," the file information for this file is assumed to be damaged, and the file information status is set to "00h." There should not be two files with the same file name and status in one partition.

#### 2) File header data

File header data is file information that is stored within the file. The contents of the file header are as shown below.

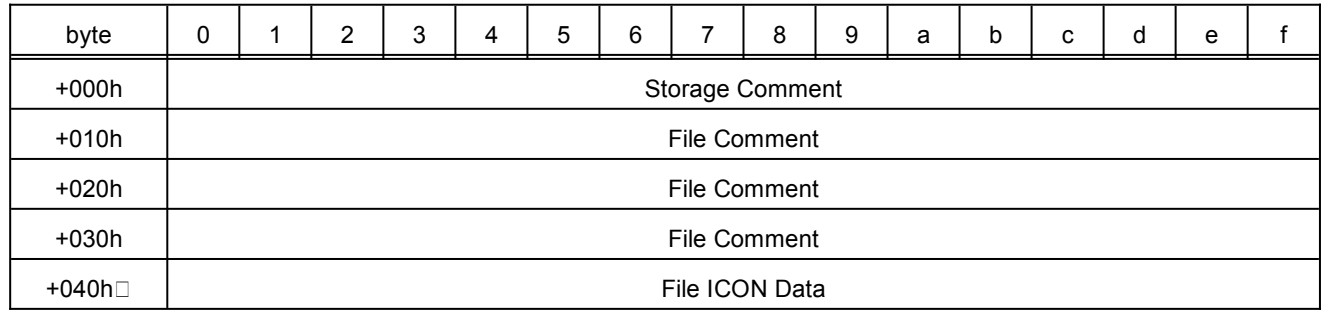

Fig 3.9<sup>D</sup>File Header

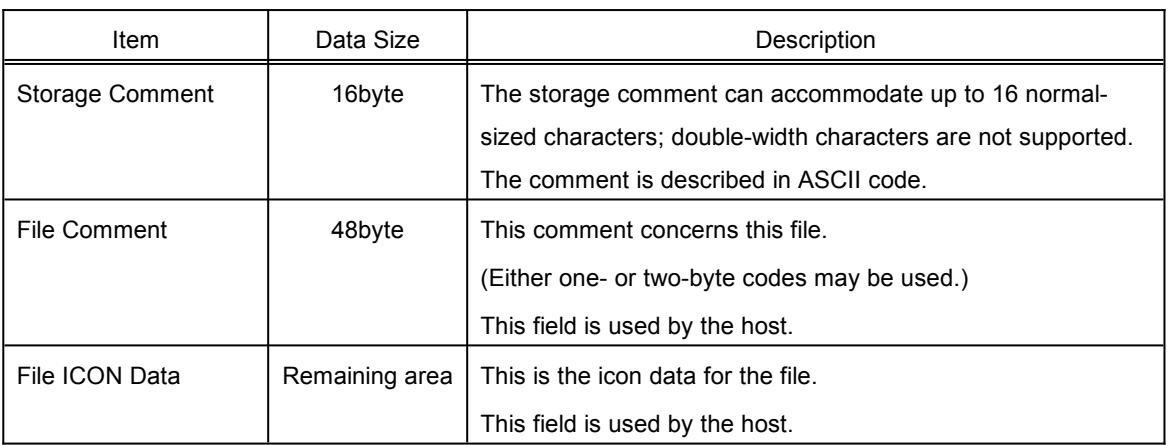

Fig 3.10□File Header Data Parameters

This file header data can be located in any block in the file. The block where the file header data is located can be found in the file information header.

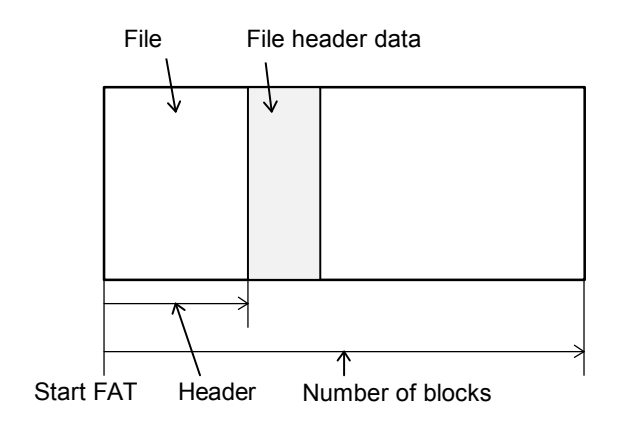

Fig 3.11□File Header Data Position

#### **3.3Data Area**

The data area is the area where data is stored.

A single data file can consist of anywhere from one block to all of the blocks in the data area. Because the block number where the data area starts and the size of the data area varies according to the size of the partition, this information is calculated on the basis of information obtained by using the [Get\_Media\_Info] command.

The starting block number of the data area is determined as follows:

If there is no save area, the starting block number of the data area is (file information block number number of file information blocks).

If there is a save area, the starting block number of the data area is (save area block number - number of save area blocks).

The size of the data area is the starting block number minus "0000h."

Information on each file is stored in the file information area in the management area and in the FAT area.

#### **3.4Save Area**

The save area is used to save the management area or the data area if one of the blocks in those areas becomes damaged.

Because the block number where the save area starts and the number of blocks in the save area varies according to the size of the partition, this information can be obtained by using the [Get\_Media\_Info] command, or can be obtained from the system area.

If a management area block becomes damaged, move the blocks containing the damaged file information and FAT information into the save area, and, if necessary, overwrite the information in the system area concerning the file information block numbers and the FAT area block numbers.

when saving the FAT, allocate contiguous blocks in the save area for the FAT, and save the entire FAT in the save area.

If the entire save area is in use, blocks at the high end of the data area are used. In this event, the amount of data (the number of blocks) that can be saved is reduced.

(If this situation arises, it is recommended that a message that indicates that the media cannot be used be displayed.)

In the case of a read-only storage device (media) or a storage device (media) that does not require a save area (ROM, SRAM, etc.), it is not necessary to allocate a save area.

#### **3.5Format Processing**

Before using the Storage Function, it is necessary to first perform format processing in order to initialize the storage media.

Formatting requires writing "00h" to the entire data area and file information area, "FFFAh" to the system area in the FAT area, and "FFFCh" to the remainder of the FAT area.

In order to indicate that formatting has been completed, write "55h" to the specified location in the system area, and write the media information obtained by [Get\_Media\_Info] to the system area as well.

If any blocks are damaged, write "FFFFh" to the FAT for that block so that the block will not be used.

# **4 Commands**

This section describes those commands that the Storage Function supports out of the commands included in the Maple Bus 1.0 Standard Specifications.

All of the setting examples assume that the Storage Function is connected to LM-Bus No. 1 of port A.

#### **4.1Control Commands**

#### **4.1.1 Get\_Media\_Info**

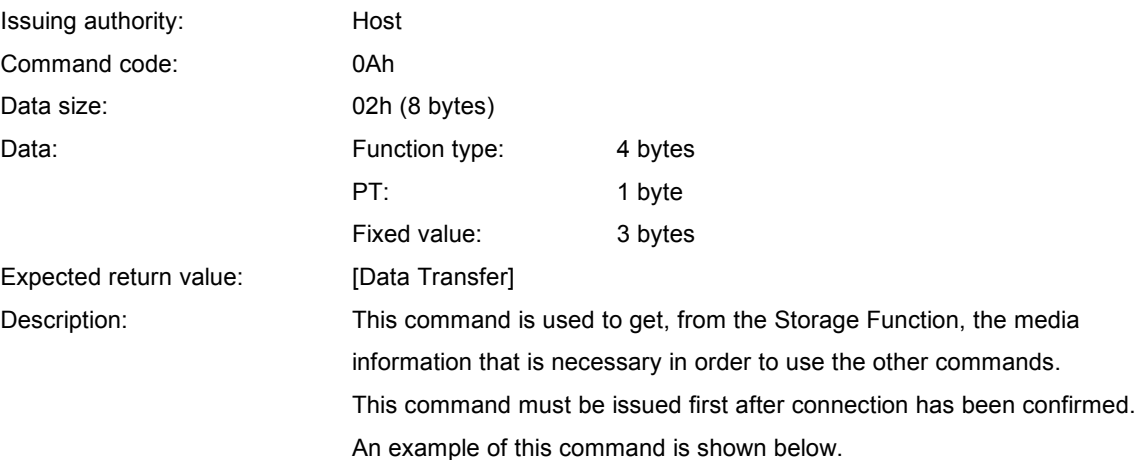

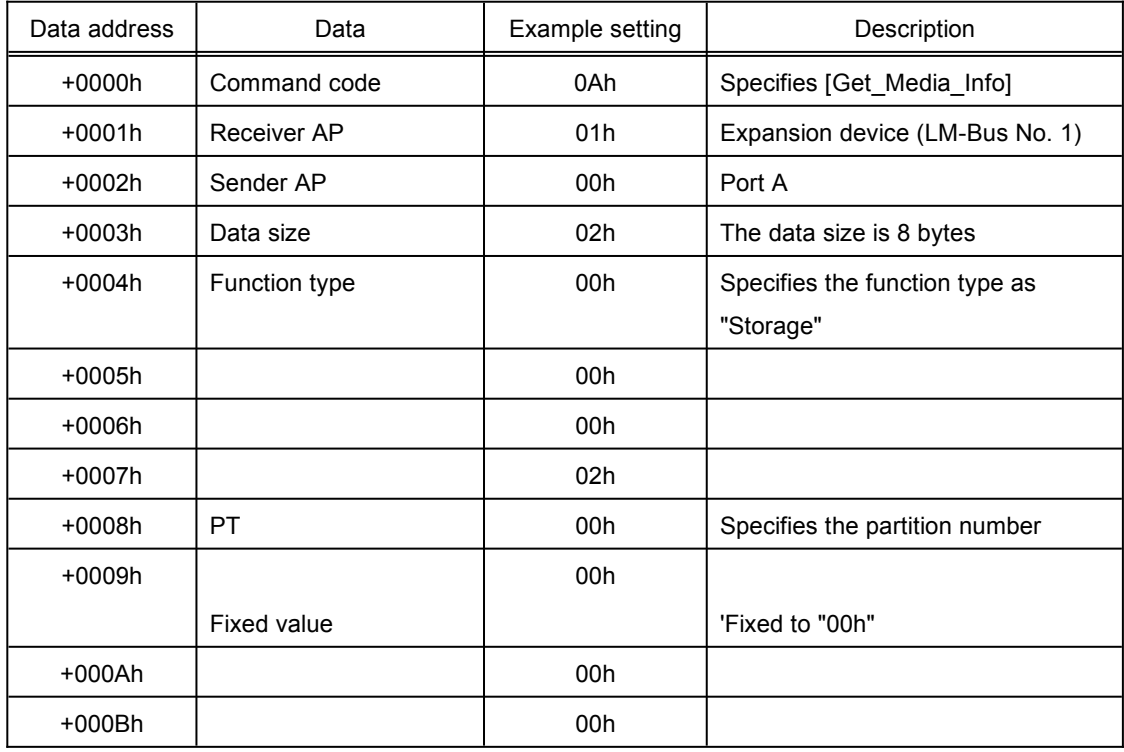

Fig 4.1 Get Media Info Command Example

When the Storage function receives this command, it sends the media information shown in Fig. 4.2 by means of the [Data Transfer] command.

For details on [Data Transfer], refer to section 4.1.5, "Data Transfer."

If the media is removable and is not ready, [File Error] is returned.

| Data address | Data              | Example setting | Description                     |  |  |
|--------------|-------------------|-----------------|---------------------------------|--|--|
| $+0000h$     | Command code      | 08h             | Specifies [Data Transfer]       |  |  |
| $+0001h$     | Receiver AP       | 00h             | Port A                          |  |  |
| +0002h       | Sender AP         | 01h             | Expansion device (LM-Bus No. 1) |  |  |
| $+0003h$     | Data size         | 07h             | The data size is 2 bytes        |  |  |
| +0004h       | Function type     | 00h             | Specifies the function type as  |  |  |
|              |                   |                 | "Storage"                       |  |  |
| $+0005h$     |                   | 00h             |                                 |  |  |
| $+0006h$     |                   | 00h             |                                 |  |  |
| $+0007h$     |                   | 02h             |                                 |  |  |
| +0008h       | Media information |                 | Refer to Fig. 4.3               |  |  |
| П            |                   |                 |                                 |  |  |
| $+001Fh$     |                   |                 |                                 |  |  |
|              |                   |                 |                                 |  |  |
|              |                   |                 |                                 |  |  |

Fig 4.2<sup>n</sup> Response to the Get\_Media\_Info Command

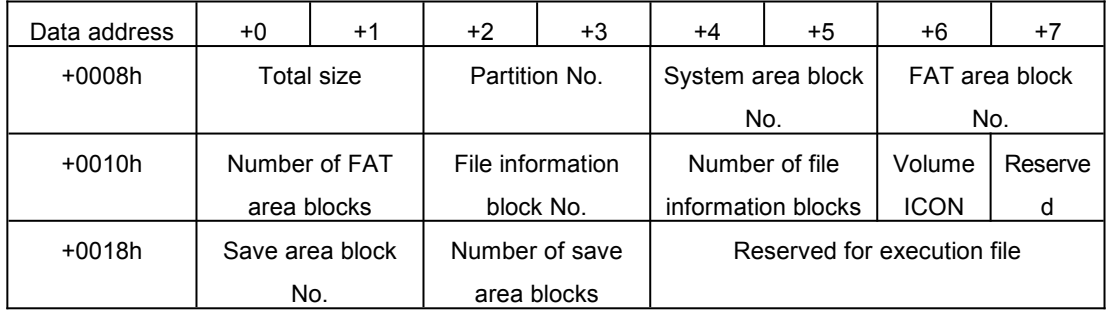

#### Fig 4.3<sup>C</sup>Media Information Configuration

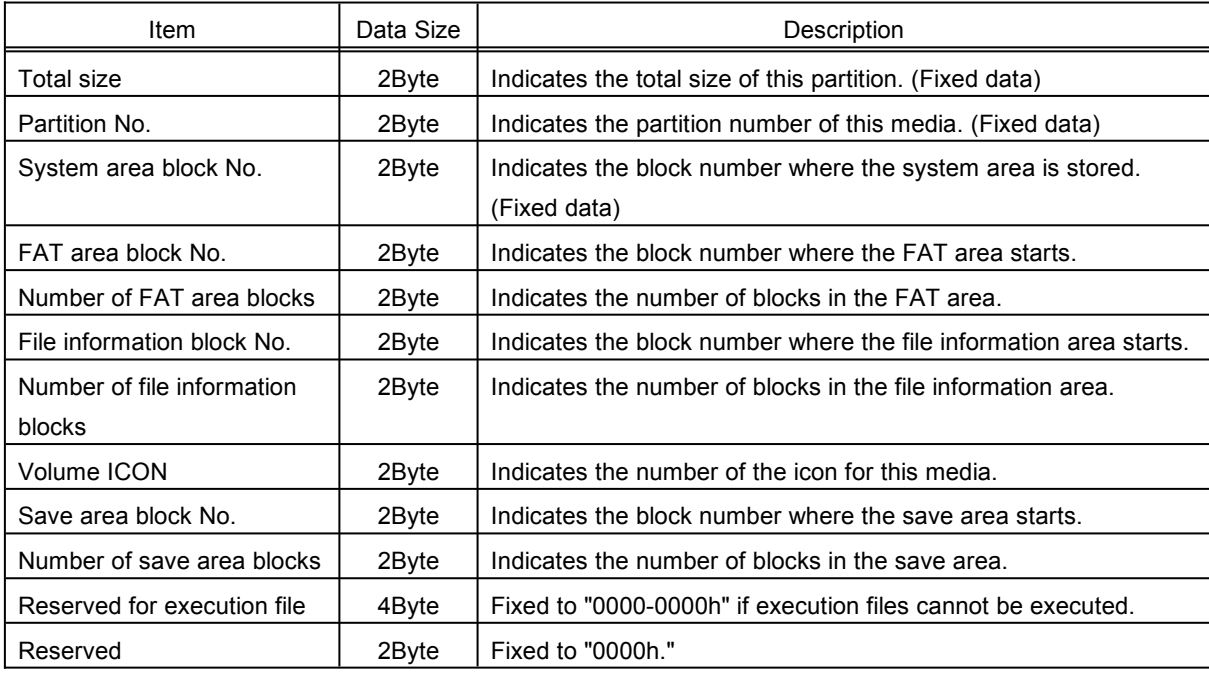

#### Fig 4.4<sup>C</sup>Media Information Parameters

For details on the media information, refer to section 3.2.1.

The total size, the partition number, and the system area block number values (the data in ROM) are always determined by the partition.

#### **4.1.2 Block\_Read**

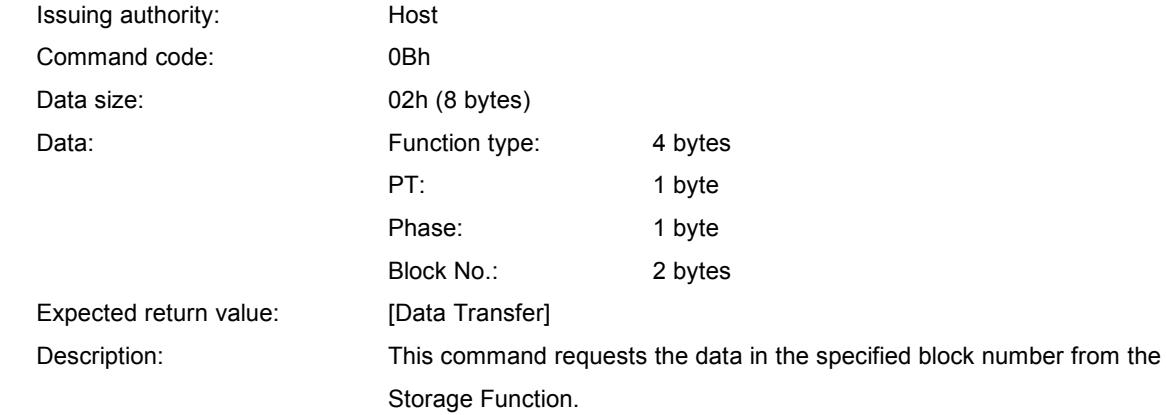

An example of this command is shown below.

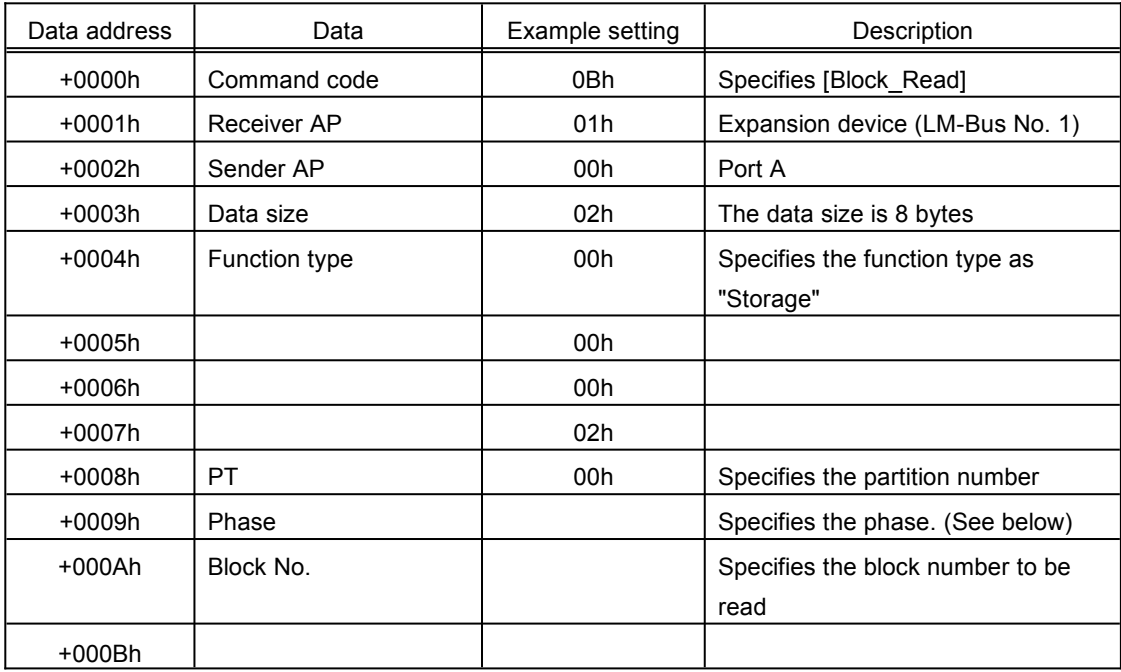

Fig 4.5□Block Read Command Example

If it is not possible to read one block of data in one access (i.e., RA >= 2), divide the data in the block and make (value of RA) requests. "Phase" is used in this case to indicate which group of divided data from the block is to be read.

Example: Reading data from a 512-byte block in three accesses  $(RA = 3)$ 

Because 512/3 = 170.6666..., the amount of data to be read in one access is 171 bytes. Although this means a total of 513 bytes of data will be transferred in the three accesses, the data in excess of one block (512 bytes) is filled with "00h." (This means that the 171st byte of the third data transfer will be "00h.")

"Phase" always starts with "00h," and continues with "01h," "02h," and "03h." If another command is issued in the middle of the Block\_Read phases or nonconsecutive phase numbers are issued, [File Error] is returned.

The block data that was read is returned by means of the [Data Transfer] command.

#### **4.1.3 Block\_Write**

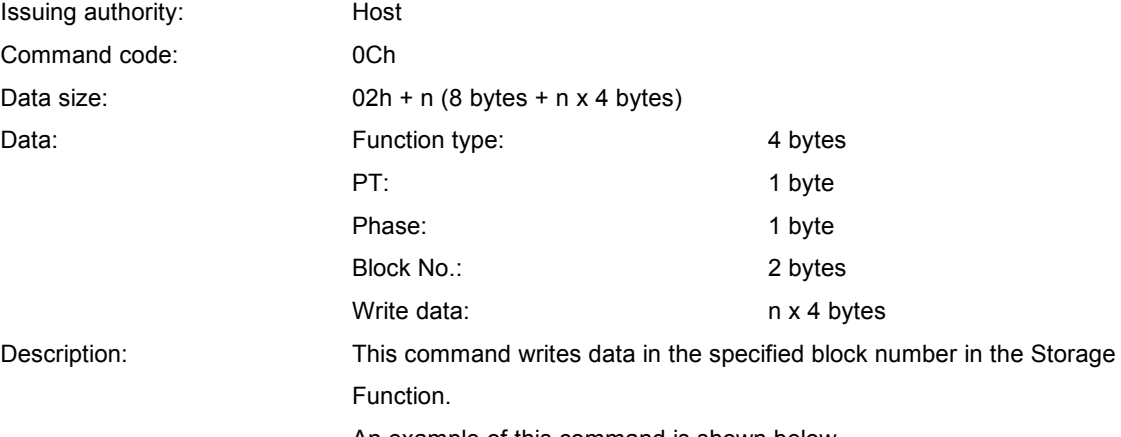

An example of this command is shown below.

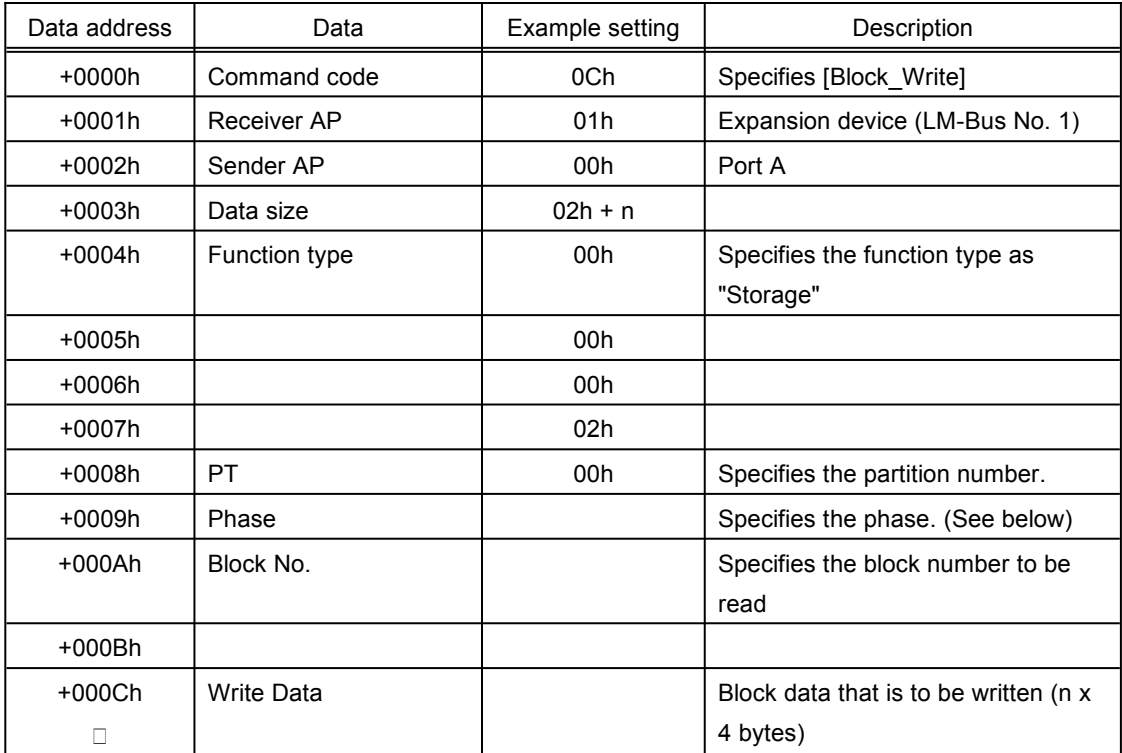

#### Fig 4.6□Block\_Write Command Example

If it is not possible to write one block of data in one access (i.e., WA  $\geq$  2), divide the data in the block and make (value of WA) requests. "Phase" is used in this case to indicate which group of divided data from the block is to be written.

Example: Writing data for a 512-byte block in three accesses (WA = 3)

Because 512/3 = 170.6666..., the amount of data to be written in one access is 171 bytes. Although this means a total of 513 bytes of data will be transferred in the three accesses,

the data in excess of one block (512 bytes) is filled with "00h." (This means that the 171st byte of the third data transfer will be "00h.")

"Phase" always starts with "00h," and continues with "01h," "02h," and "03h." If another command is issued in the middle of the Block\_Write phases or if nonconsecutive phase numbers are issued, [File Error] is returned, and the data is not written in that block.

#### **4.1.4 Get\_Last\_Error**

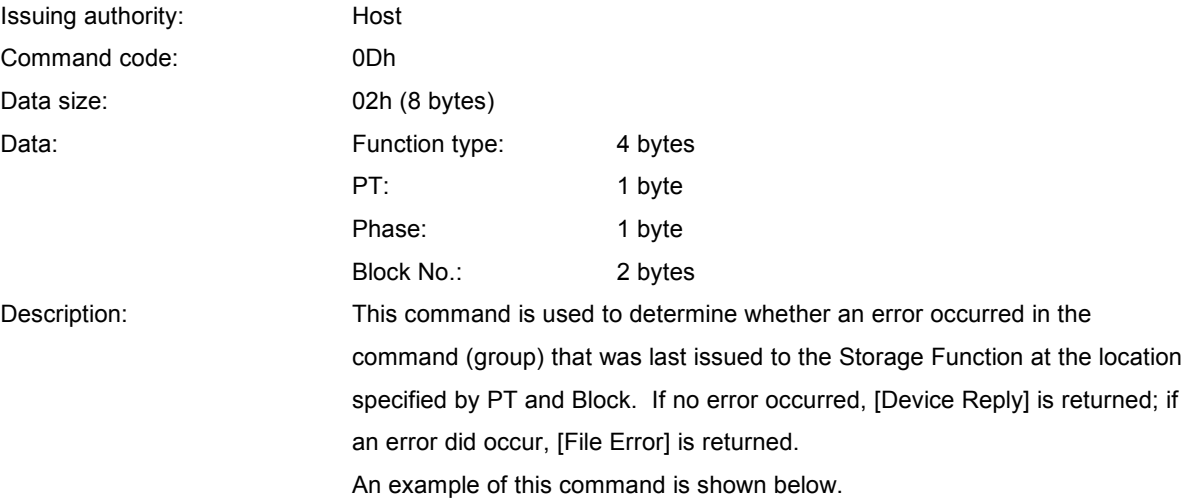

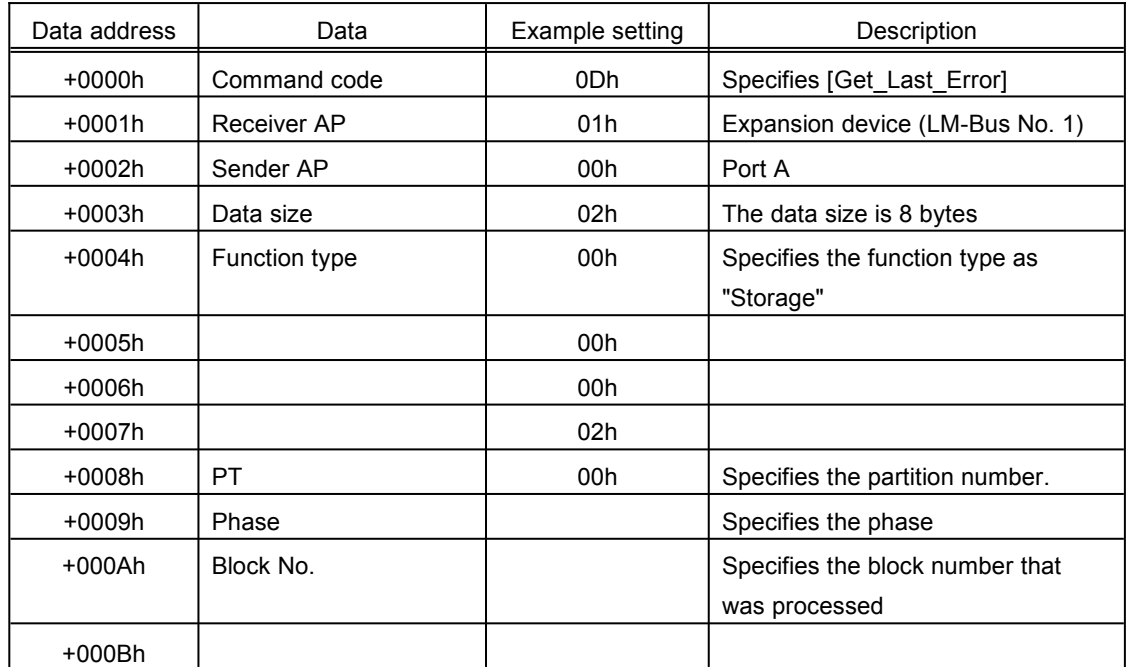

Fig 4.7Get\_Last\_Error Command Example

This command is issued at the next access following the command (group) for which a check for errors is being made.

Use the same PT and Block No. values that were used in the command that was executed previously ([Block\_Read], [Block\_Write], etc.).

For Phase, add one to the Phase value from the command that was issued previously.

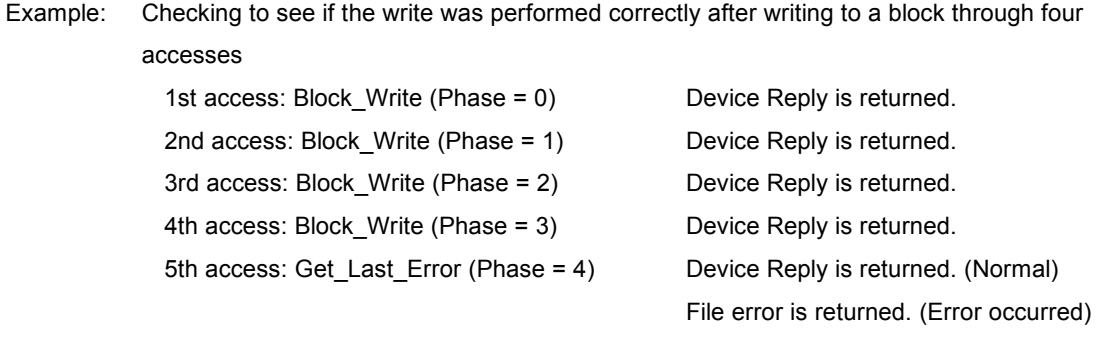

# VVVVV

# **4.1.5 Data Transfer**

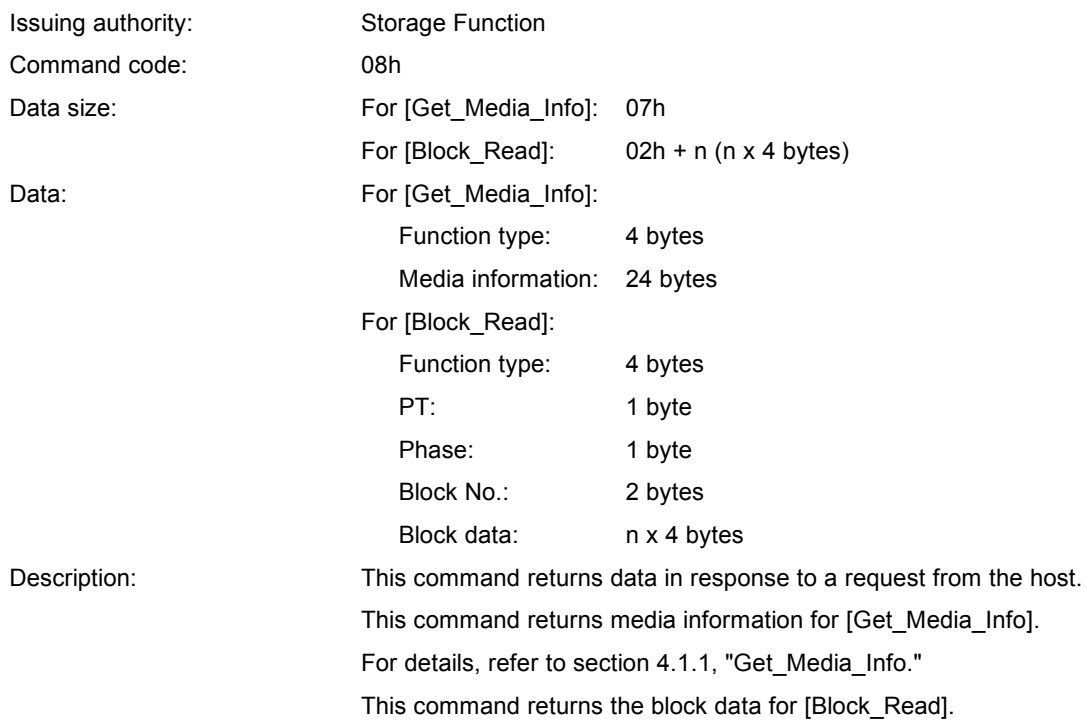

An example of this command is shown below.

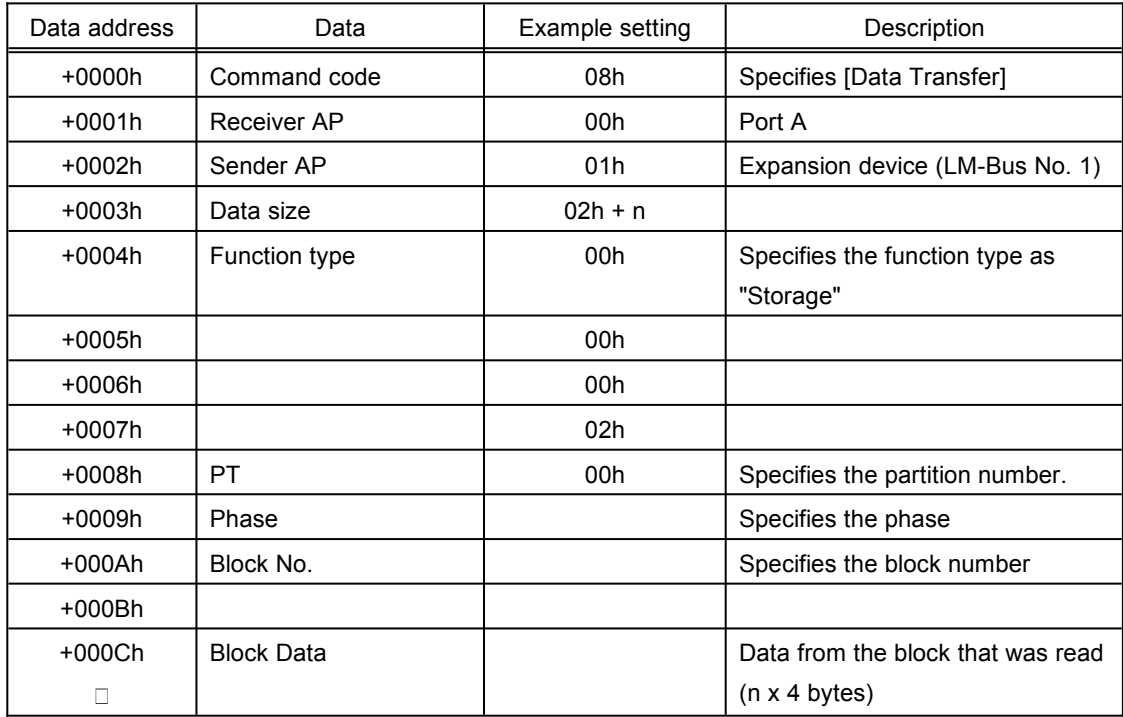

Fig 4.8□Data\_Transfer Command Example

#### **4.1.6 Device Reply**

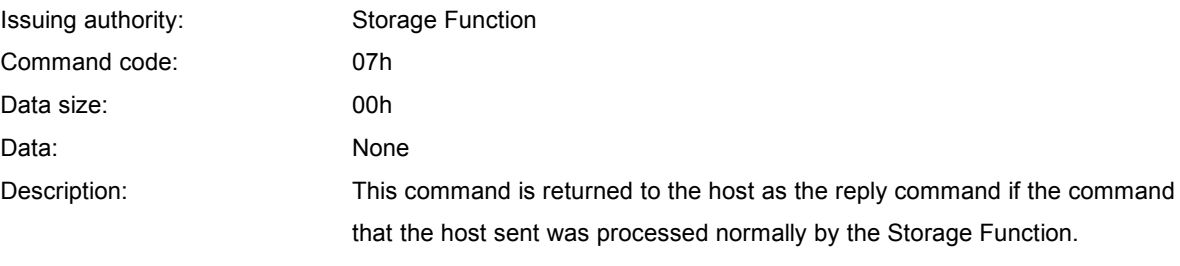

An example of this command is shown below.

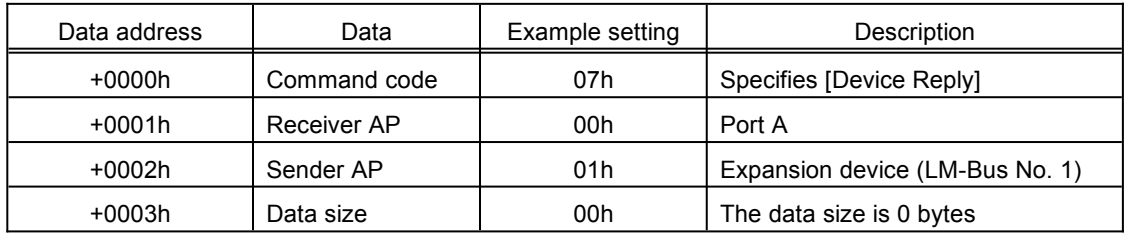

Fig 4.9□Device Reply Command Example

#### **4.1.7 Device Request**

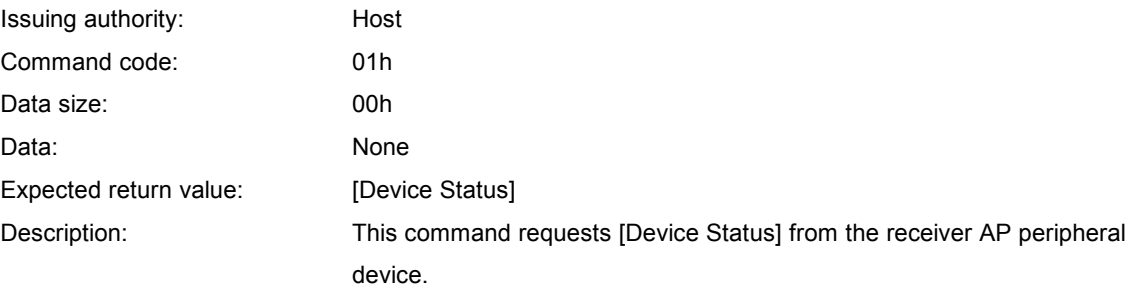

After initialization, the Storage Function does not respond to any other commands until it receives this command.

An example of this command is shown below.

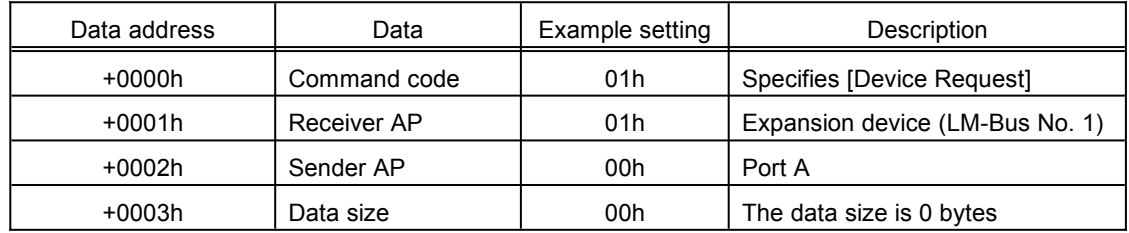

Fig 4.10□Device Request Command Example

#### **4.1.8 All Status Request**

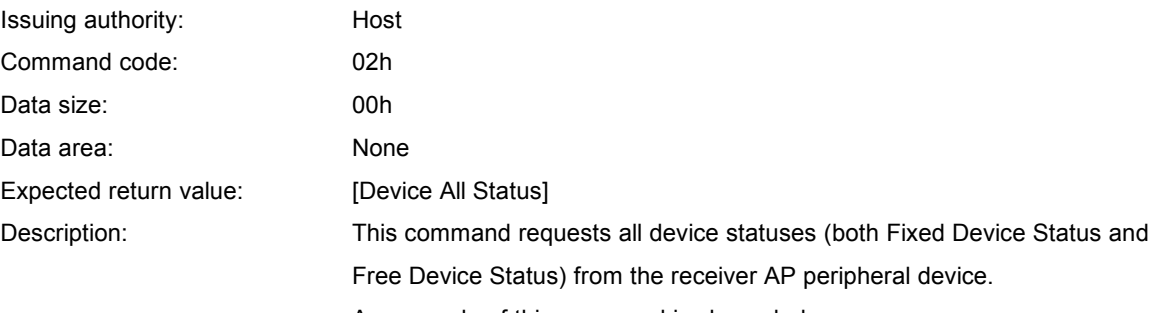

An example of this command is shown below.

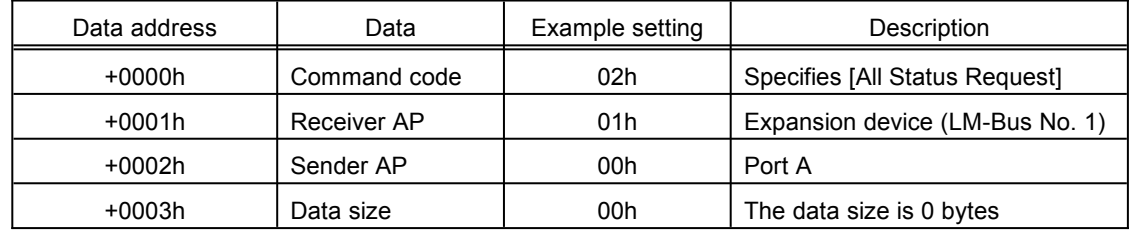

Fig 4.11□All Status Request Command Example

# **4.1.9 Device Reset**

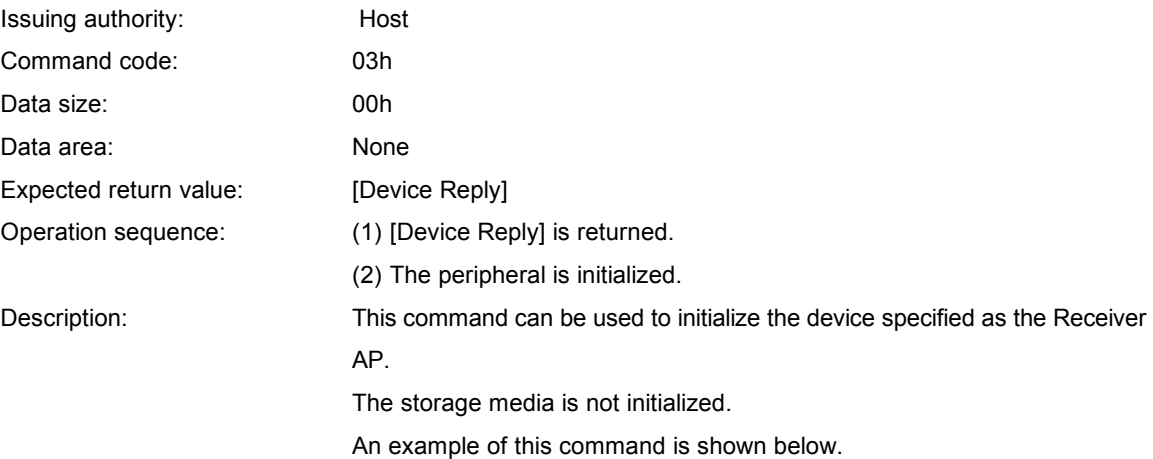

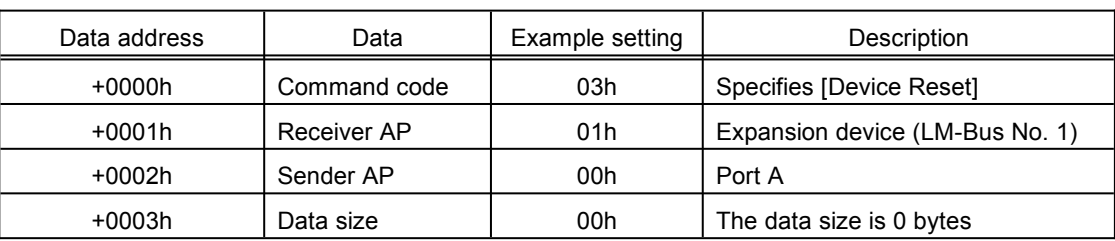

Fig 4.12Device Reset Command Example

# **4.1.10 Device Kill**

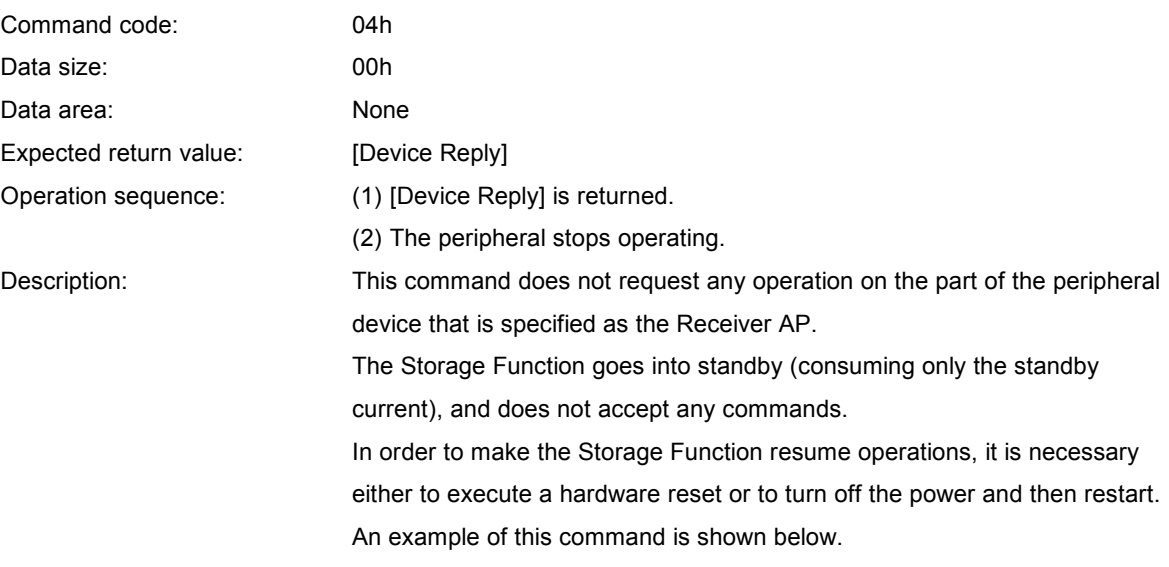

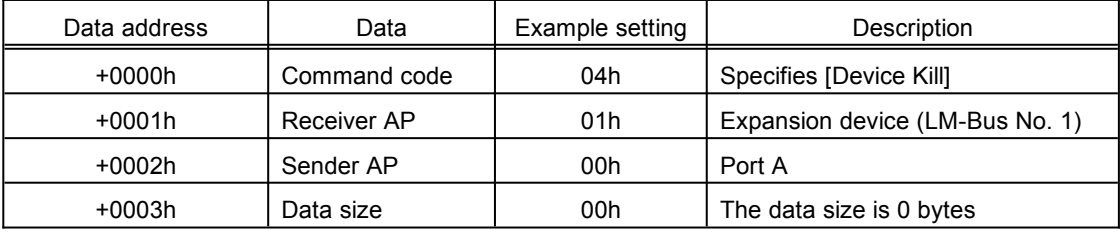

Fig 4.13Device Kill Command Example

#### **4.1.11 Device Status**

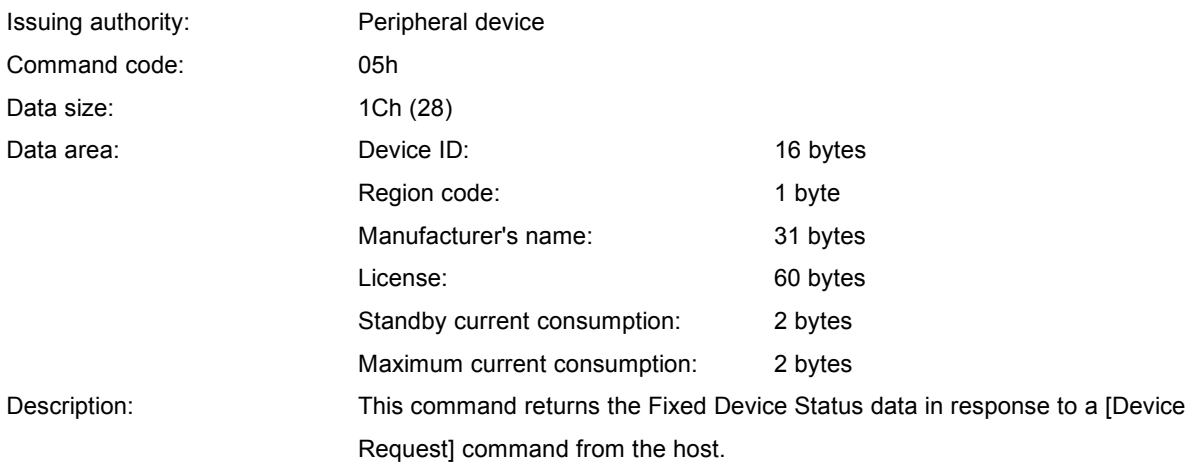

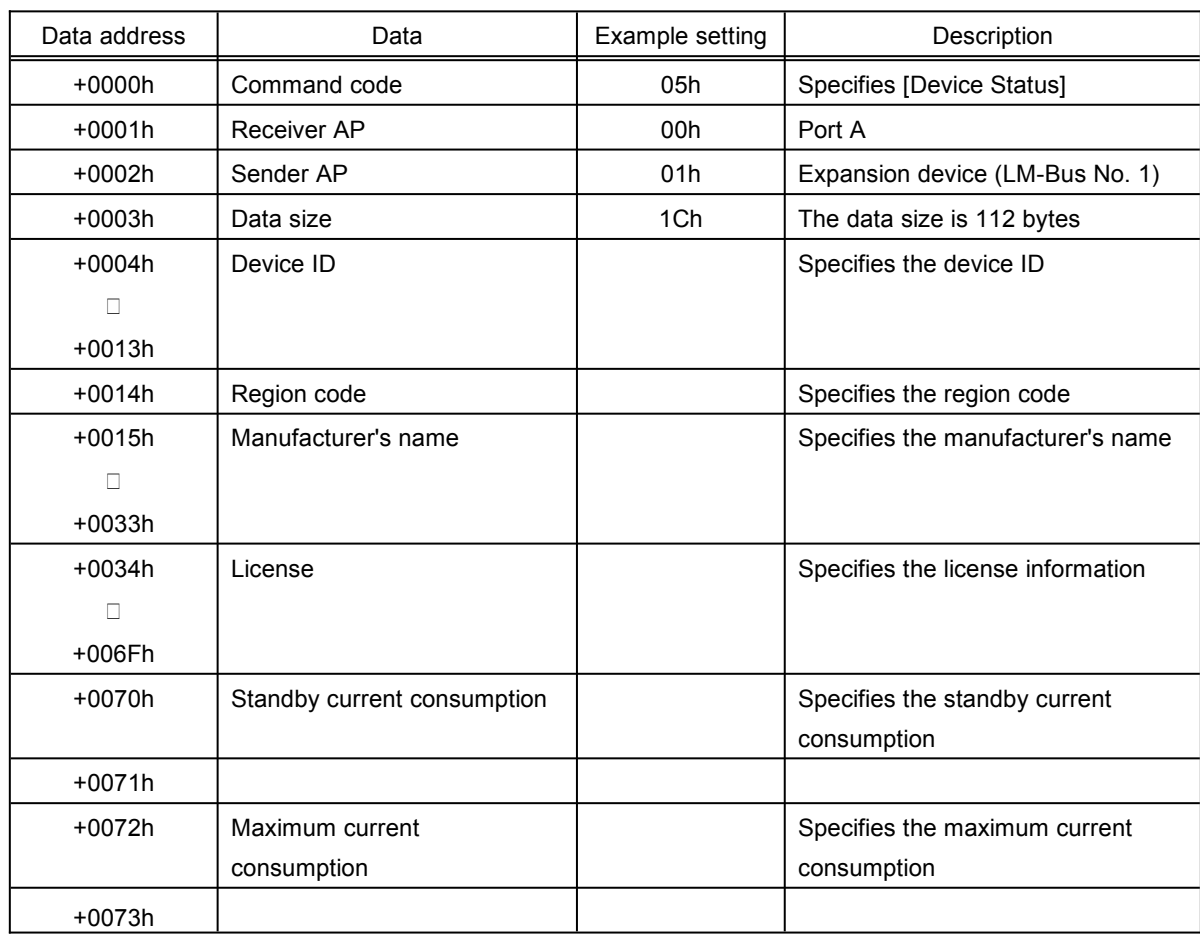

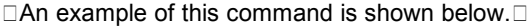

Fig 4.14Device Status Command Example

# **4.1.12 Device All Status**

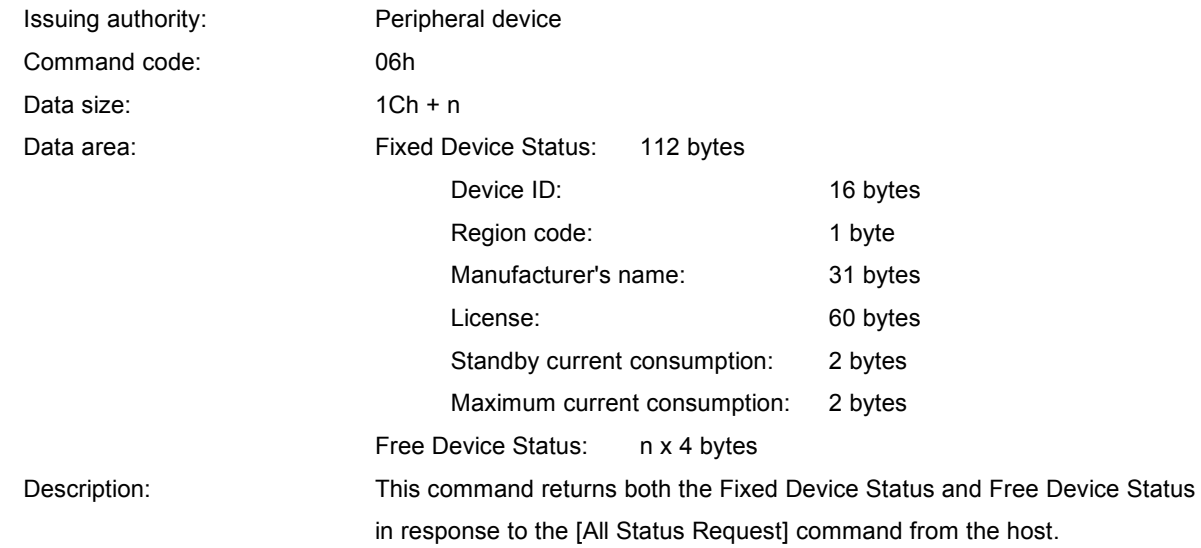

# **4.2Error Commands**

# **4.2.1 Function Type Unknown**

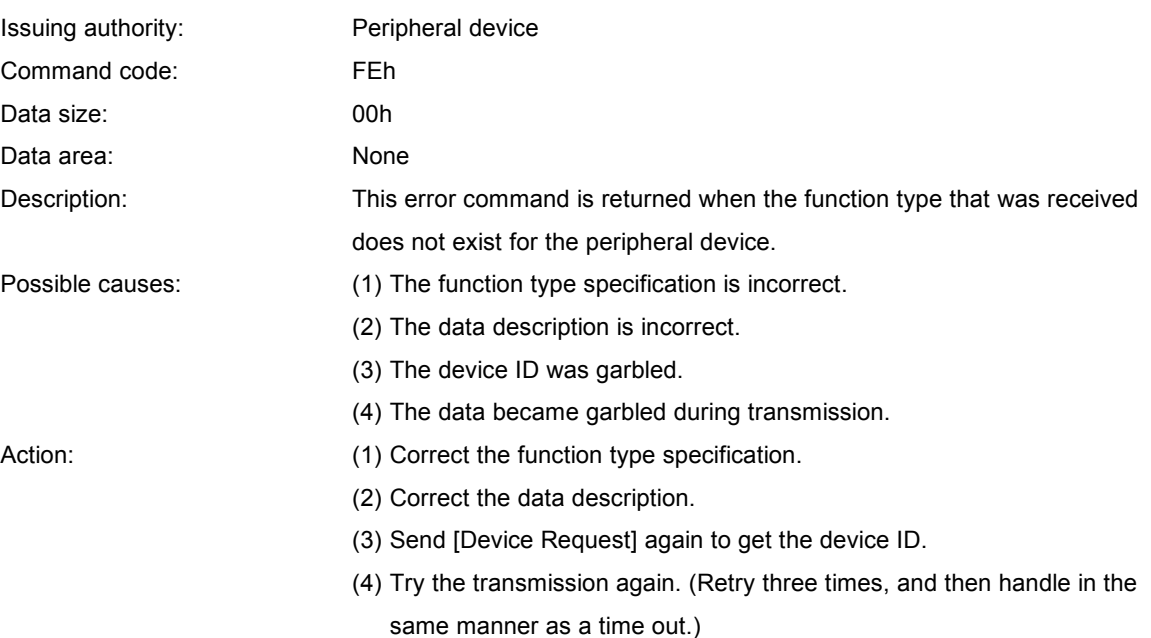

#### **4.2.2 Command Unknown**

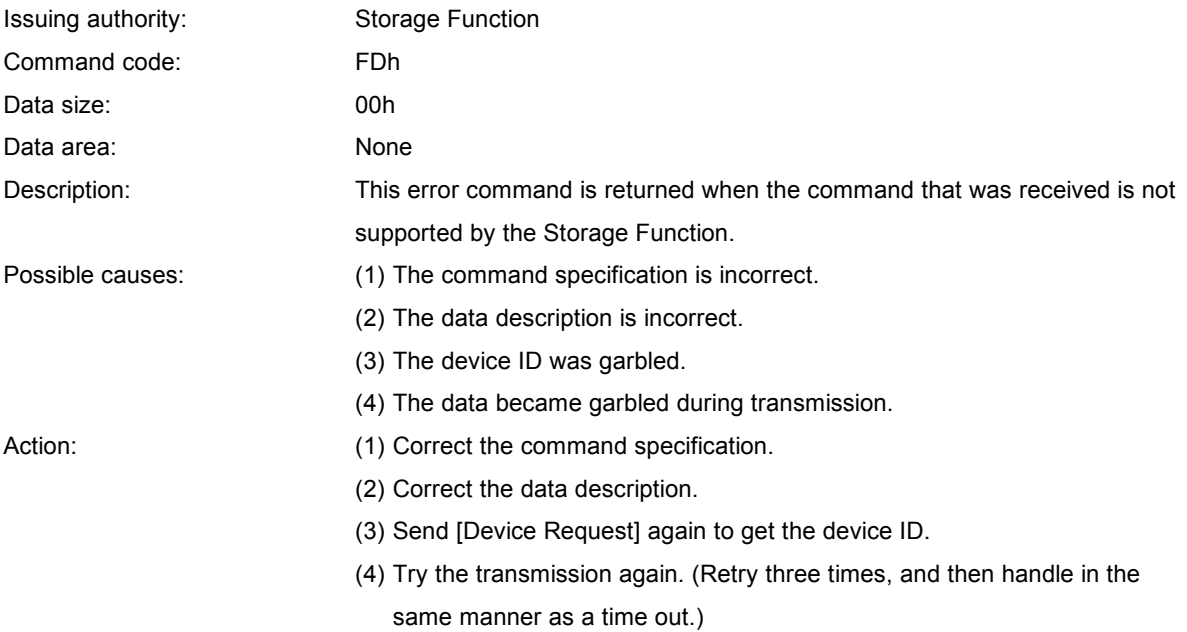

# **4.2.3 Transmit Again**

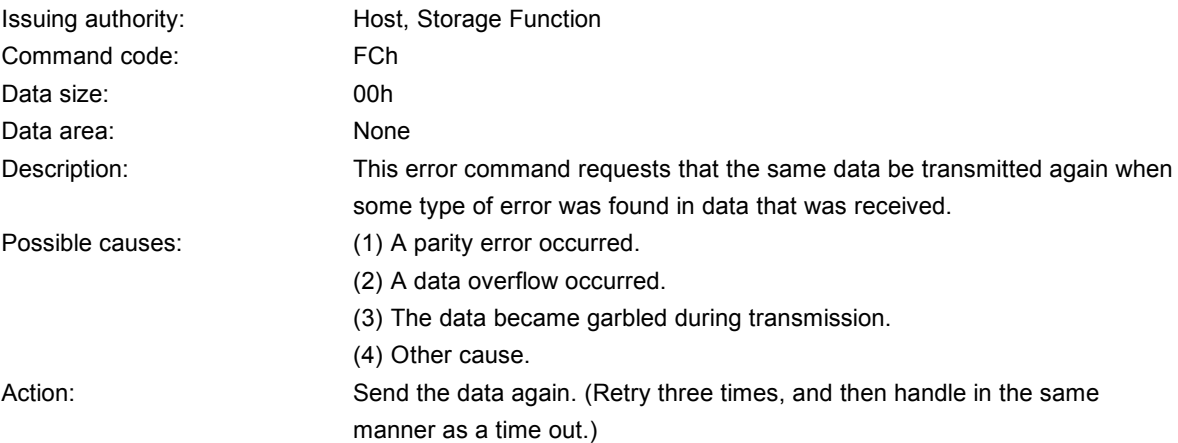

#### **4.2.4 File Error**

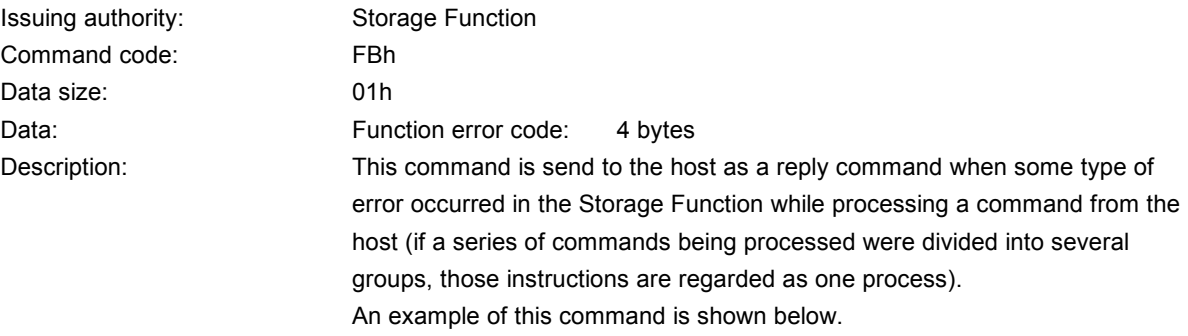

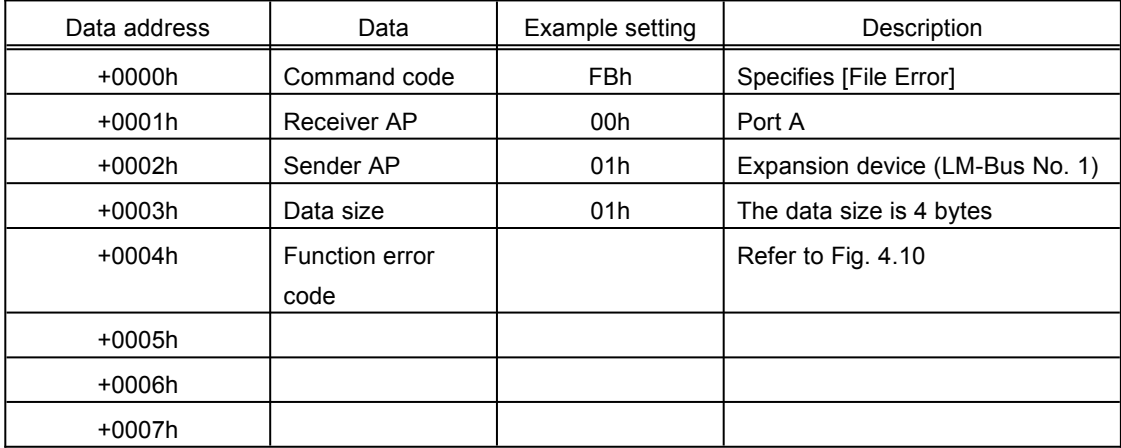

Fig 4.15<sup>C</sup>File Error Command Example

The function error code details are displayed below

| bit      |                 | 6         | 5               | 4               | 3               | 2               |                 |                 |
|----------|-----------------|-----------|-----------------|-----------------|-----------------|-----------------|-----------------|-----------------|
| 1st Data | $FE_{31}$       | $FE_{30}$ | $FE_{29}$       | $FE_{28}$       | $FE_{27}$       | $FE_{26}$       | $FE_{25}$       | $FE_{24}$       |
| 2nd Data | $FE_{23}$       | $FE_{22}$ | $FE_{21}$       | $FE_{20}$       | $FE_{19}$       | $FE_{18}$       | $FE_{17}$       | $FE_{16}$       |
| 3rd Data | $FE_{15}$       | $FE_{14}$ | $FE_{13}$       | $FE_{12}$       | $FE_{11}$       | $FE_{10}$       | FE <sub>9</sub> | FE <sub>8</sub> |
| 4th Data | FE <sub>z</sub> | $FE_6$    | FE <sub>5</sub> | FE <sub>4</sub> | FE <sub>3</sub> | FE <sub>2</sub> | FE <sub>1</sub> | FE <sub>0</sub> |

Fig 4.16□Function Error Codes

If a particular error occurred, that corresponding item is set to "1;" if that error did not occur, that item is set to "0."

The errors are described below.

If the action taken by the host does not clear the error, then disconnect processing is executed and a user message is output.

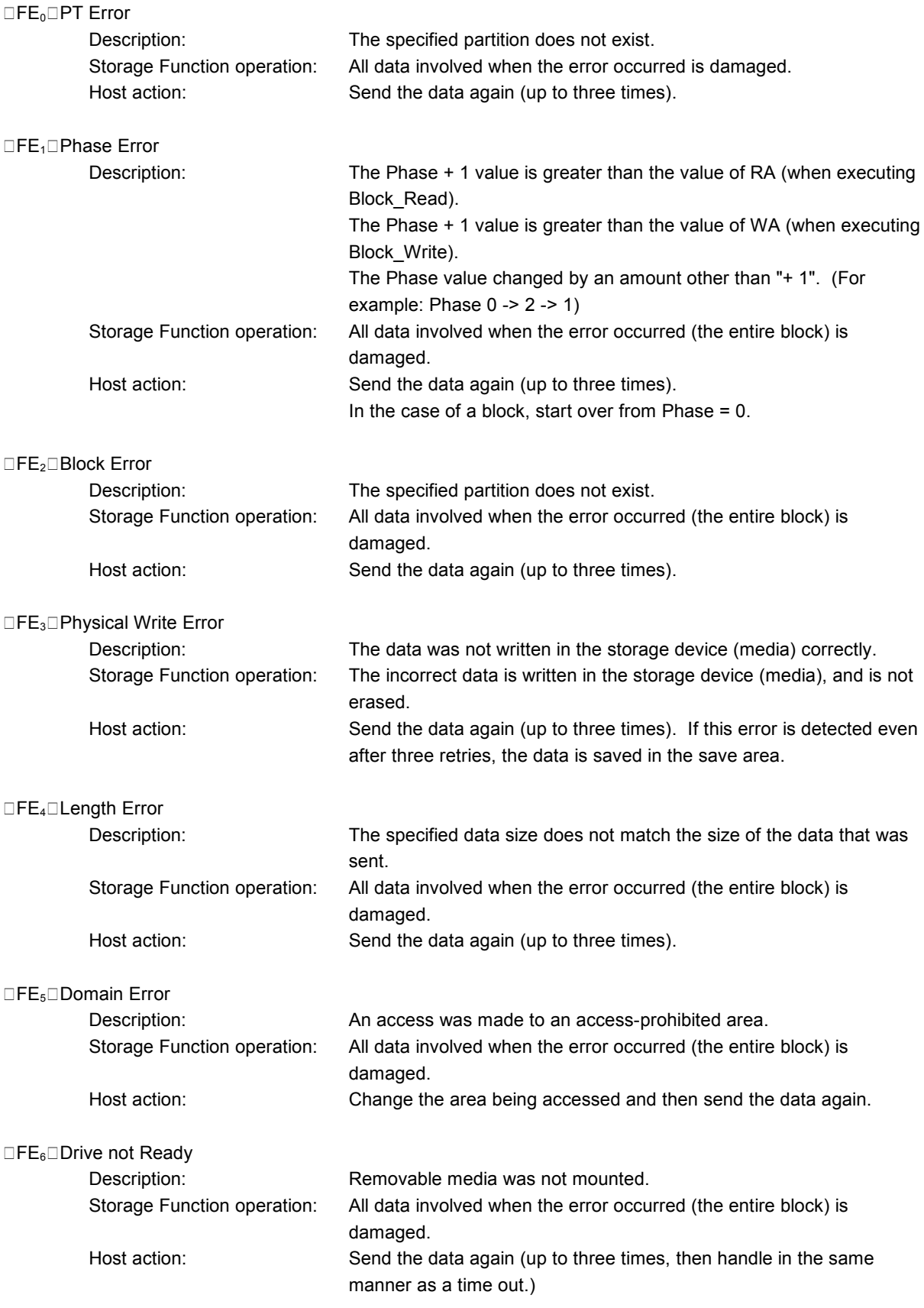

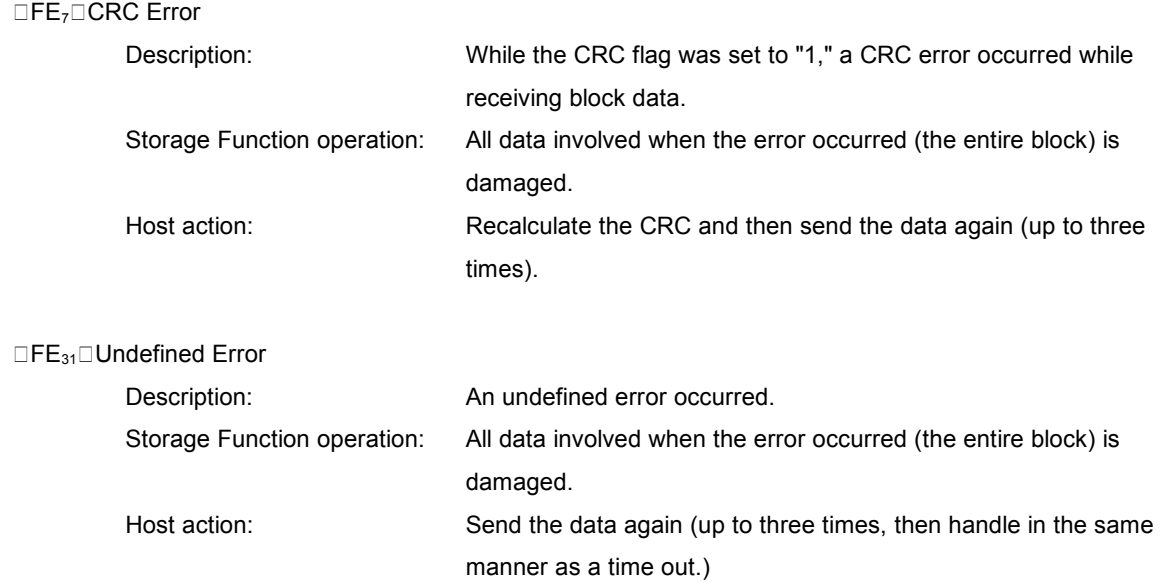

All other error codes are reserved.

# **5 Protocol Flow**

The following diagram provides a general overview of the basic communications protocol between the host and the Storage Function.

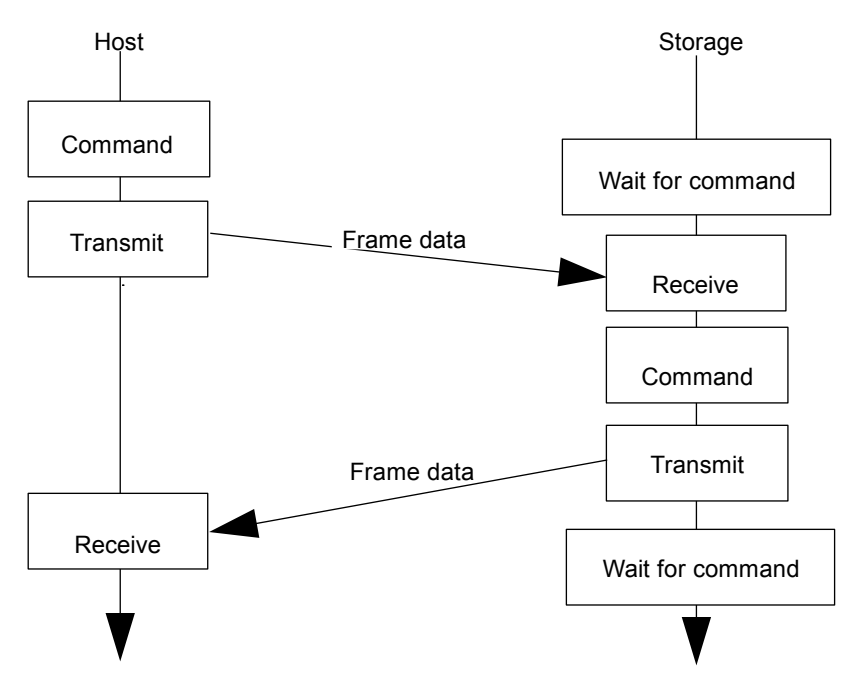

Fig 5.1Overview of Communications Protocol

#### **5.1Get\_Media\_Info Processing Flow**

The flow of processing for the Get\_Media\_Info operation is shown below.

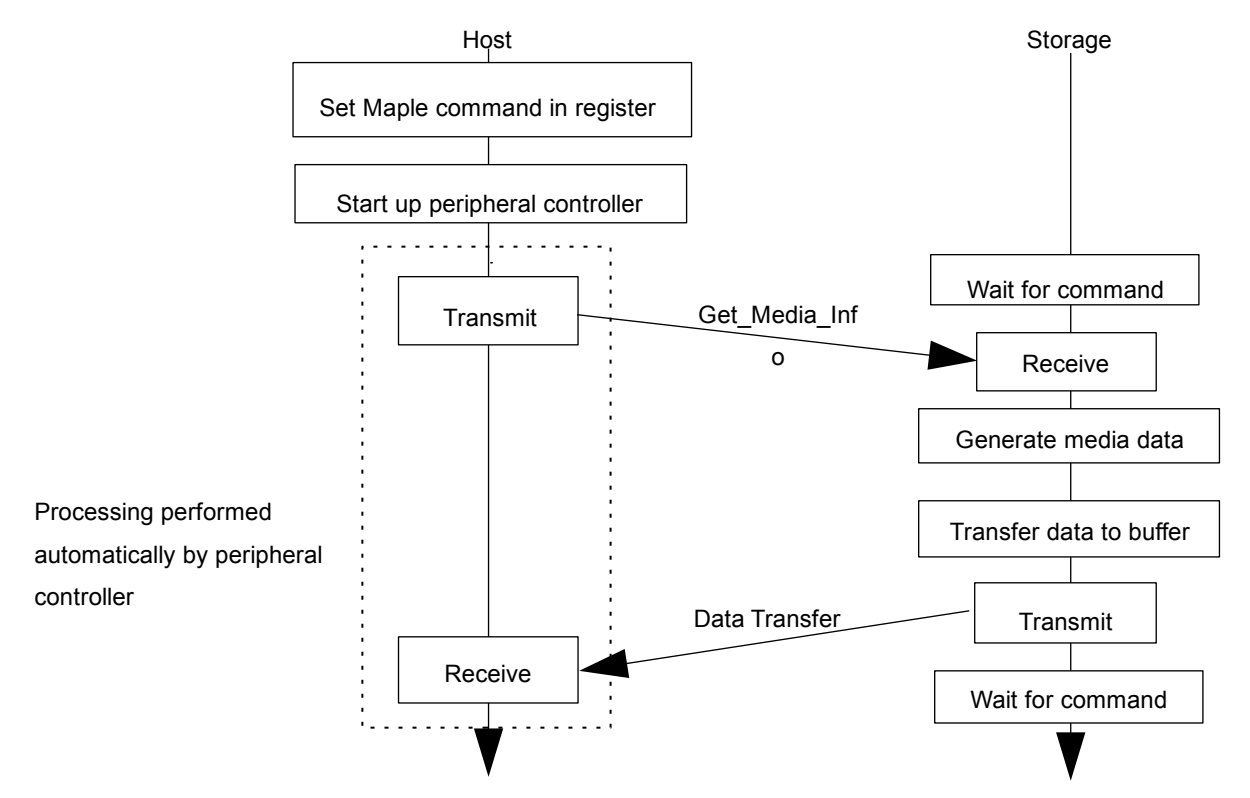

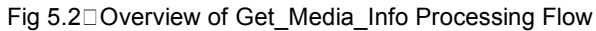

# **5.2Block\_Read Processing Flow**

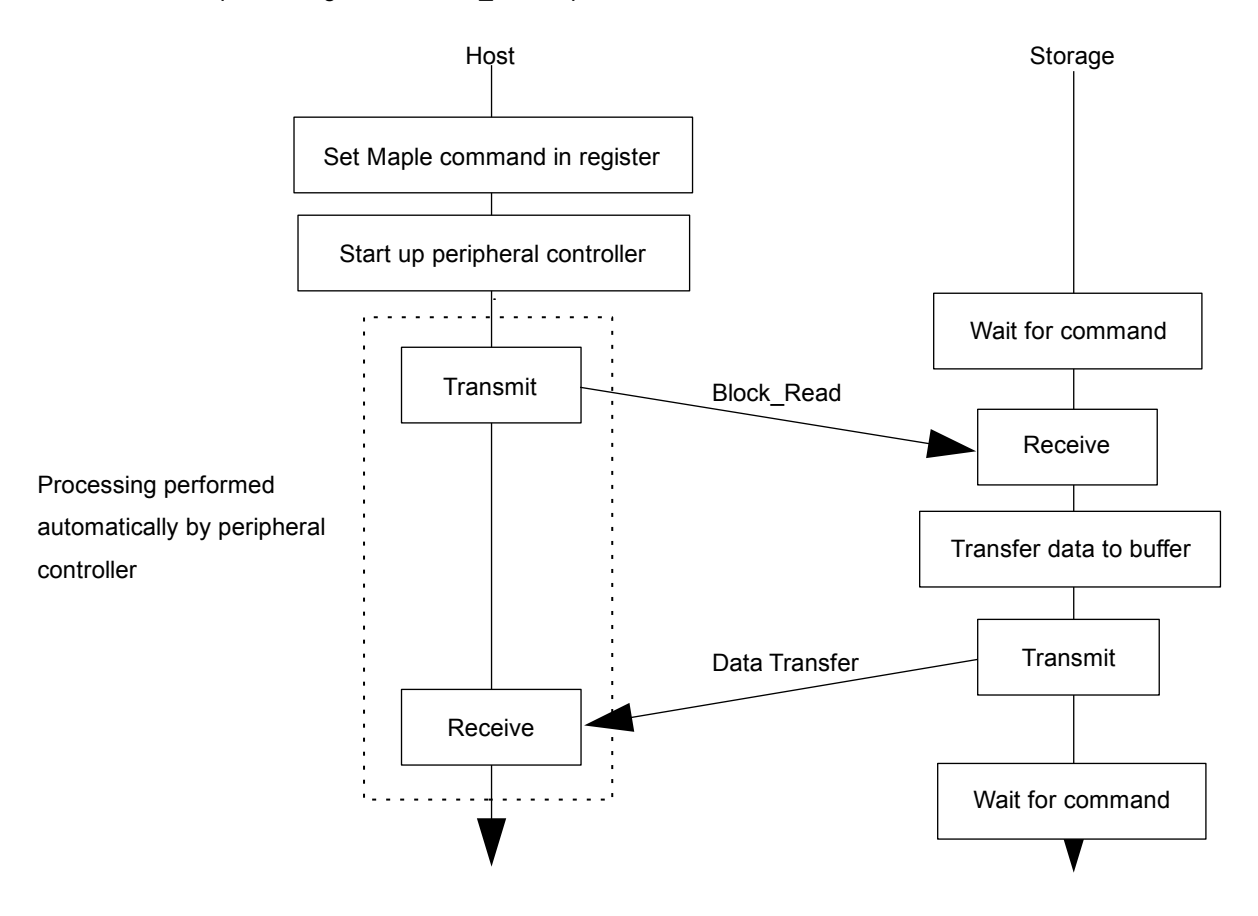

The flow of processing for the Block\_Read operation is shown below.

Fig 5.3<sup>O</sup>verview of Block\_Read Processing Flow

If phases are used, the above process is repeated the necessary number of times.

# **5.3Block\_Write Processing Flow**

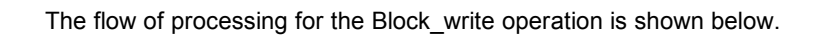

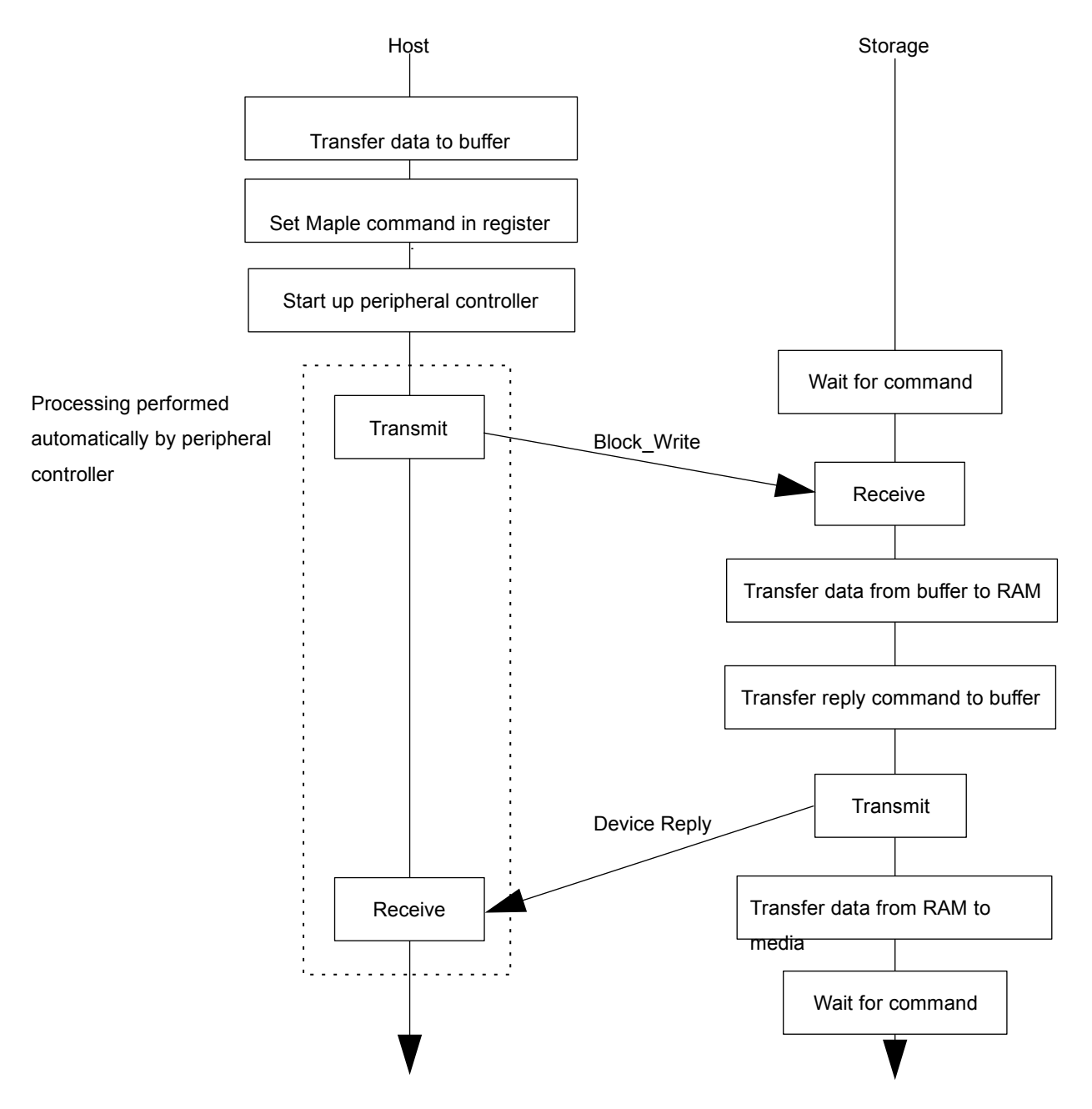

Fig 5.4<sup>O</sup>verview of Block\_Write Processing Flow

If phases are used, the above process is repeated the necessary number of times.

After the [Block\_Write] processing is completed, a check for errors in the write data is made by sending [Get\_Last\_Error] to the host in the next access.

# **5.4Get\_Last\_Error Processing Flow**

The flow of processing for the Get\_Last\_Error operation is shown below.

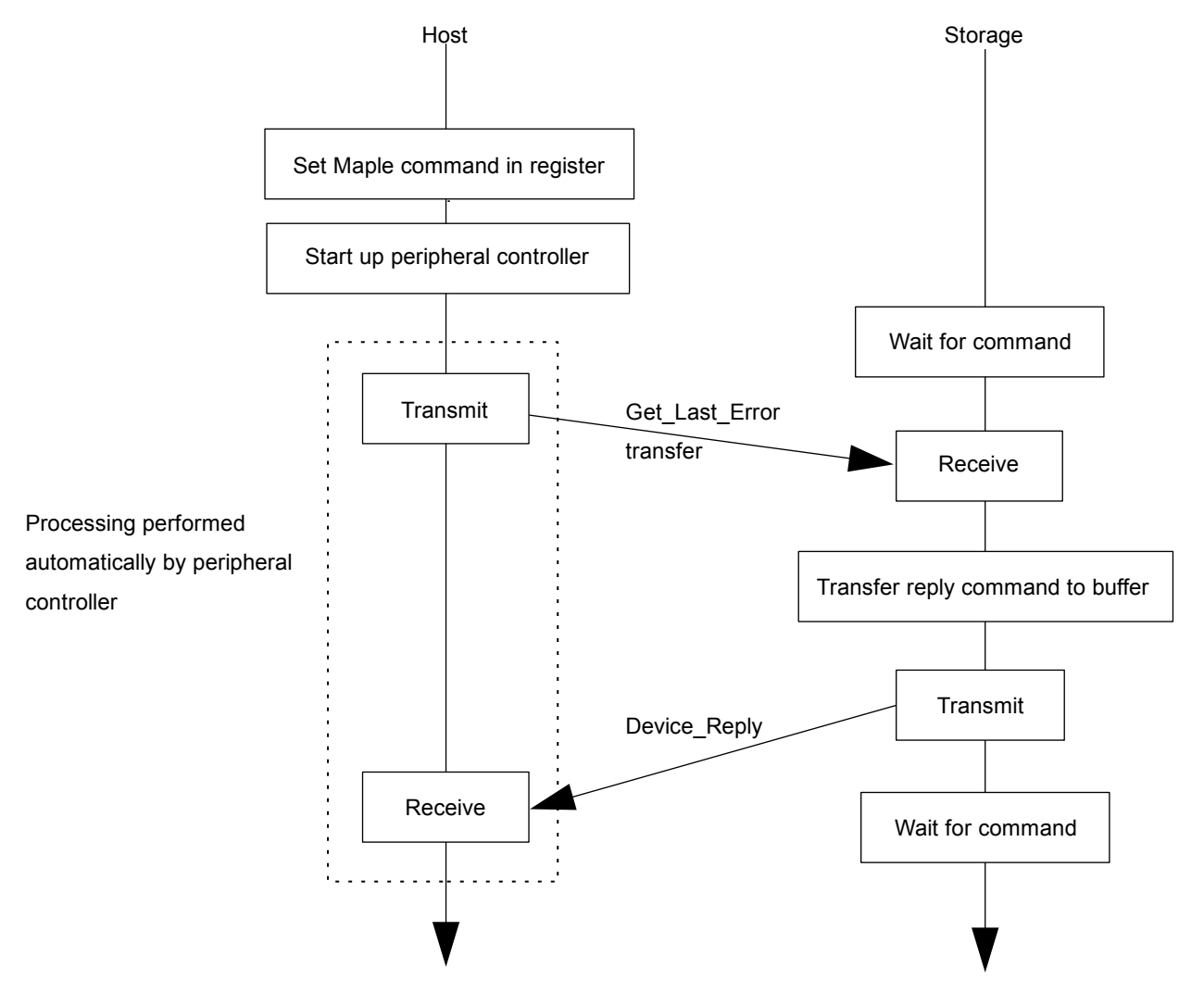

Fig 5.5 Overview of Get\_Last\_Error Processing Flow

# **6 Postscript**

The contents of these specifications are subject to change in whole or in part until the official version (Rev. 1.0) is distributed.